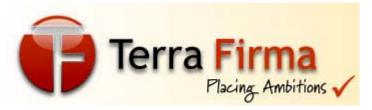

## www.terrafirmajobs.com

**Contents** 

**Pages** 

**Java Interview Questions with Answers** 1-76

-Core Java, AWT, Swing, RMI, JSP, EJB, JDBC, Servlets, Threads, Java util, JMS, Networking

You can share this -Java Interview Questions and Answers e-book with all of your friends and colleagues.

For more Career Tips visit: http://www.terrafirmajobs.com/ITpros/Careerresources.asp

## **Java Interview Questions and Answers**

Contact Person: Rakesh Ghumatkar Cell: +91 (0) 9371014504

**Office Telephones:** +91-020-30900542 / 30907687

Email: rakesh@terrafirmajobs.com

www.terrafirmajobs.com

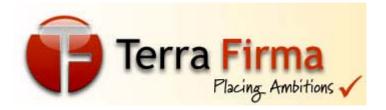

**Question** Can there be an abstract class with no abstract methods in it? (Core Java)

**Answer** Yes

Question Can an Interface be final? (Core Java)

**Answer** No

**Question** Can an Interface have an inner class? (Core Java) **Answer** Yes.

```
public interface abc {
  static int i=0;
  void dd();
  class al {
    a1() {
    int j;
    System.out.println("in interfia");
    };
  public static void main(String a1[]) {
  System.out.println("in interfia"); } }
}
```

**Question** Can we define private and protected modifiers for variables in interfaces? (Core Java)

**Answer** No.

**Question** What is the query used to display all tables names in SQL Server (Query analyzer)? (JDBC)

**Answer** select \* from information\_schema.tables

**Question** What is Externalizable? (Core Java)

Contact Person: Rakesh Ghumatkar Cell: +91 (0) 9371014504

**Office Telephones:** +91-020-30900542 / 30907687

Email: rakesh@terrafirmajobs.com

www.terrafirmajobs.com

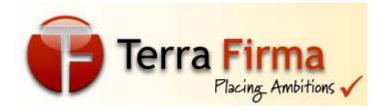

**Answer** Externalizable is an Interface that extends Serializable Interface. And sends data into Streams in Compressed Format. It has two methods, writeExternal(ObjectOuput out) and readExternal(ObjectInput in)

**Question** What modifiers are allowed for methods in an Interface? (Core Java)

**Answer** Only public and abstract modifiers are allowed for methods in interfaces.

**Question** What is a local, member and a class variable? (Core Java)

**Answer** Variables declared within a method are "local" variables. Variables declared within the class i.e not within any methods are "member" variables (global variables).

Variables declared within the class i.e not within any methods and are defined as "static" are class variables

**Question** How many types of JDBC Drivers are present and what are they? (JDBC)

**Answer** There are 4 types of JDBC Drivers

Type 1: JDBC-ODBC Bridge Driver

Type 2: Native API Partly Java Driver

Type 3: Network protocol Driver

Type 4: JDBC Net pure Java Driver

**Question** Can we implement an interface in a JSP? (JSP)

**Answer** No

Contact Person: Rakesh Ghumatkar Cell: +91 (0) 9371014504

**Office Telephones:** +91-020-30900542 / 30907687

Email: rakesh@terrafirmajobs.com

www.terrafirmajobs.com

3

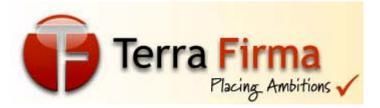

**Question** What is the difference between ServletContext and

PageContext? (JSP)

ServletContext: Gives the information about the container Answer PageContext: Gives the information about the Request

**Question** What is the difference in using request.getRequestDispatcher() and context.getRequestDispatcher()? (JSP)

request.getRequestDispatcher(path): In order to create it we need to give the relative path of the resource context.getRequestDispatcher(path): In order to create it we need to give the absolute path of the resource.

Question How to pass information from JSP to included JSP? (JSP)

Using <%jsp:param> tag. Answer

**Question** What is the difference between directive include and jsp include? (JSP)

Answer <%@ include> : Used to include static resources during translation time.

: Used to include dynamic content or static content during runtime.

**Question** What is the difference between RequestDispatcher and sendRedirect? (JSP)

RequestDispatcher: server-side redirect with request and Answer response objects.

sendRedirect: Client-side redirect with new request and response objects.

Contact Person: Rakesh Ghumatkar Cell: +91 (0) 9371014504

**Office Telephones:** +91-020-30900542 / 30907687

Email: rakesh@terrafirmajobs.com

www.terrafirmajobs.com

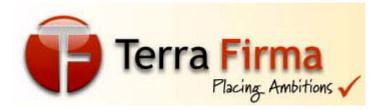

**Question** How does JSP handle runtime exceptions? (JSP) **Answer** Using errorPage attribute of page directive and also we need to specify isErrorPage=true if the current page is intended to URL redirecting of a JSP.

**Question** How do you delete a Cookie within a JSP? (JSP) **Answer** 

Cookie mycook = new Cookie("name","value"); response.addCookie(mycook); Cookie killmycook = new Cookie("mycook","value"); killmycook.setMaxAge(0); killmycook.setPath("/"); killmycook.addCookie(killmycook);

**Question** How do I mix JSP and SSI #include? (JSP) **Answer** If you're just including raw HTML, use the #include directive as usual inside your .jsp file.

<!--#include file="data.inc"-->

But it's a little trickier if you want the server to evaluate any JSP code that's inside the included file. Ronel Sumibcay

(ronel@LIVESOFTWARE.COM) says: If your data.inc file contains jsp code you will have to use

< @ vinclude="data.inc" %>

The <!--#include file="data.inc"--> is used for including non-JSP files.

**Question** I made my class Cloneable but I still get 'Can't access protected method clone. Why? (Core Java)

**Answer** Yeah, some of the Java books, in particular "The Java Programming Language", imply that all you have to do in order to have your class support clone() is implement the Cloneable interface.

\_\_\_\_\_\_

Contact Person: Rakesh Ghumatkar Cell: +91 (0) 9371014504

**Office Telephones:** +91-020-30900542 / 30907687

Email: rakesh@terrafirmajobs.com

www.terrafirmajobs.com

5

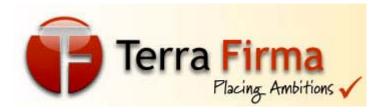

Not so. Perhaps that was the intent at some point, but that's not the way it works currently. As it stands, you have to implement your own public clone() method, even if it doesn't do anything special and just calls super.clone().

**Question** Why is XML such an important development? (XML) **Answer** It removes two constraints which were holding back Web developments:

- 1. dependence on a single, inflexible document type (HTML) which was being much abused for tasks it was never designed for;
- 2. the complexity of full SGML, whose syntax allows many powerful but hard-to-program options. XML allows the flexible development of user-defined document types. It provides a robust, non-proprietary, persistent, and verifiable file format for the storage and transmission of text and data both on and off the Web; and it removes the more complex options of SGML, making it easier to program for.

**Question** Are enterprise beans allowed to use Thread.sleep()? (EJB)

**Answer** Enterprise beans make use of the services provided by the EJB container, such as life-cycle management. To avoid conflicts with these services, enterprise beans are restricted from performing certain operations: Managing or synchronizing threads

**Question** Is it possible to write two EJB's that share the same Remote and Home interfaces, and have different bean classes? if so, what are the advantages/disadvantages? (EJB)

**Answer** It's certainly possible. In fact, there's an example that ships with the Inprise Application Server of an Account interface with

Contact Person: Rakesh Ghumatkar Cell: +91 (0) 9371014504

**Office Telephones:** +91-020-30900542 / 30907687

Email: rakesh@terrafirmajobs.com

www.terrafirmajobs.com

6

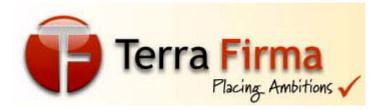

separate implementations for CheckingAccount and SavingsAccount, one of which was CMP and one of which was BMP.

**Question** Is it possible to specify multiple JNDI names when deploying an EJB? (EJB)

**Answer** No. To achieve this you have to deploy your EJB multiple times each specifying a different JNDI name.

**Question** Is there any way to force an Entity Bean to store itself to the db? I don't wanna wait for the container to update the db, I want to do it NOW! Is it possible? (EJB)

Answer Specify the transaction attribute of the bean as RequiresNew. Then as per section 11.6.2.4 of the EJB v 1.1 spec EJB container automatically starts a new transaction before the method call. The container also performs the commit protocol before the method result is sent to the client.

**Question** I am developing a BMP Entity bean. I have noticed that whenever the create method is invoked, the ejbLoad() and the ejbStore() methods are also invoked. I feel that once my database insert is done, having to do a select and update SQL queries is major overhead. is this behavior typical of all EJB containers? Is there any way to suppress these invocations? (EJB)

**Answer** This is the default behaviour for EJB. The specification states that ejbLoad() will be called before every transaction and ejbStore() after every transaction. Each Vendor has optimizations, which are proprietary for this scenario.

**Question** Can an EJB send asynchronous notifications to its clients? (EJB)

\_\_\_\_\_\_

Contact Person: Rakesh Ghumatkar Cell: +91 (0) 9371014504

Office Telephones: +91-020-30900542 / 30907687

Email: rakesh@terrafirmajobs.com

www.terrafirmajobs.com

7

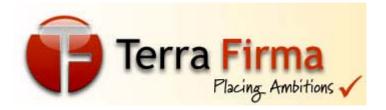

**Answer** Asynchronous notification is a known hole in the first versions of the EJB spec. The recommended solution to this is to use JMS, which is becoming available in J2EE-compliant servers. The other option, of course, is to use client-side threads and polling. This is not an ideal solution, but it's workable for many scenarios.

Question How can I access EJB from ASP? (EJB)

Answer You can use the Java 2 Platform, Enterprise Edition

Client Access Services (J2EETM CAS) COM Bridge 1.0, currently
downloadable from

http://developer.java.sun.com/developer/earlyAccess/j2eecas/

**Question** Is there a guarantee of uniqueness for entity beans? (EJB)

Answer There is no such guarantee. The server (or servers) can instantiate as many instances of the same underlying Entity Bean (with the same PK) as it wants. However, each instance is guaranteed to have up-to-date data values, and be transactionally consistent, so uniqueness is not required. This allows the server to scale the system to support multiple threads, multiple concurrent requests, and multiple hosts.

**Question** How do the six transaction attributes map to isolation levels like "dirty read"? Will an attribute like "Required" lock out other readers until I'm finished updating? (EJB)

Answer The Transaction Attributes in EJB do not map to the Transaction Isolation levels used in JDBC. This is a common misconception. Transaction Attributes specify to the container when a Transaction should be started, suspended(paused) and committed between method invocations on Enterprise JavaBeans. For more

Contact Person: Rakesh Ghumatkar Cell: +91 (0) 9371014504

**Office Telephones:** +91-020-30900542 / 30907687

Email: rakesh@terrafirmajobs.com

/ 3090/08/

8

www.terrafirmajobs.com

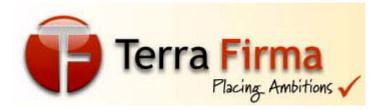

details and a summary of Transaction Attributes refer to section 11.6 of the EJB 1.1 specification.

**Question** I have created a remote reference to an EJB in FirstServlet. Can I put the reference in a servlet session and use that in SecondServlet? (EJB)

Answer Yes. The EJB client (in this case your servlet) acquires a remote reference to an EJB from the Home Interface; that reference is serializable and can be passed from servlet to servlet. If it is a session bean, then the EJB server will consider your web client's servlet session to correspond to a single EJB session, which is usually (but not always) what you want.

**Question** Can the primary key in the entity bean be a Java primitive type such as int? (EJB)

**Answer** The primary key can't be a primitive type--use the primitive wrapper classes, instead. For example, you can use java.lang.Integer as the primary key class, but not int (it has to be a class, not a primitive)

**Question** What's new in the EJB 2.0 specification? (EJB) **Answer** Following are the main features supported in EJB 2.0 \*

Integration of EJB with JMS \* Message Driven Beans \* Implement additional Business methods in Home interface which are not specific for bean instance. \* EJB QL.

**Question** How many types of protocol implementations does RMI have? (RMI)

\_\_\_\_\_

Contact Person: Rakesh Ghumatkar Cell: +91 (0) 9371014504

**Office Telephones:** +91-020-30900542 / 30907687

Email: rakesh@terrafirmajobs.com

www.terrafirmajobs.com

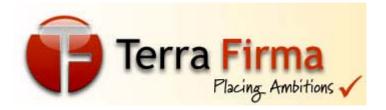

RMI has at least three protocol implementations: Java Answer Remote Method Protocol(JRMP), Internet Inter ORB Protocol(IIOP), and Jini Extensible Remote Invocation(JERI). These are alternatives, not part of the same thing, All three are indeed layer 6 protocols for those who are still speaking OSI reference model.

Question What are the different identifier states of a Thread? (Core Java)

The different identifiers of a Thread are: Answer

R - Running or runnable thread

S - Suspended thread

CW - Thread waiting on a condition variable

MW - Thread waiting on a monitor lock

MS - Thread suspended waiting on a monitor lock

What is the need of Remote and Home interface. Why Question cant it be in one? (EJB)

In a few words, I would say that the main reason is Answer because there is a clear division of roles and responsabilities between the two interfaces.

The home interface is your way to communicate with the container, that is who is responsable of creating, locating even removing one or more beans.

The remote interface is your link to the bean, that will allow you to remotely access to all its methods and members.

As you can see there are two distinct elements (the container and the beans) and you need two different interfaces for accessing to both of them.

Contact Person: Rakesh Ghumatkar Cell: +91 (0) 9371014504

**Office Telephones:** +91-020-30900542 / 30907687

Email: rakesh@terrafirmajobs.com

www.terrafirmajobs.com

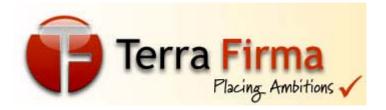

**Question** What is the difference between Java Beans and EJB?s? (EJB)

**Answer** Java Beans are client-side objects and EJBs are server side object, and they have completely different development, lifecycle, purpose.

**Question Question** With regard to Entity Beans, what happens if both my EJB Server and Database crash, what will happen to unsaved changes? Is there any transactional log file used? (EJB) **Answer** Actually, if your EJB server crashes, you will not even be able to make a connection to the server to perform a bean lookup, as the server will no longer be listening on the port for incoming JNDI lookup requests. You will lose any data that wasn't committed prior to the crash. This is where you should start looking into clustering your EJB server.

## Another **Answer**

Hi, Any unsaved and uncommited changes are lost the moment your EJB Server crashes. If your database also crashes, then all the saved changes are also lost unless you have some backup or some recovery mechanism to retrieve the data. So consider database replication and EJB Clustering for such scenarios, though the occurence of such a thing is very very rare. Thx, Uma All databse have the concept of log files(for exampe oracle have redo log files concept). So if data bases crashes then on starting up they fill look up the log files to perform all pending jobs. But is EJB crashes, It depend upon the container how frequently it passivates or how frequesntly it refreshes the data with Database.

**Question** Can you control when passivation occurs? (EJB)

\_\_\_\_\_\_

Contact Person: Rakesh Ghumatkar Cell: +91 (0) 9371014504

**Office Telephones:** +91-020-30900542 / 30907687

Email: rakesh@terrafirmajobs.com

www.terrafirmajobs.com

11

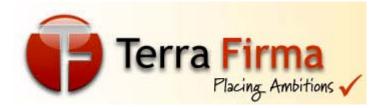

**Answer** The developer, according to the specification, cannot directly control when passivation occurs. Although for Stateful Session Beans, the container cannot passivate an instance that is inside a transaction. So using transactions can be a a strategy to control passivation.

The ejbPassivate() method is called during passivation, so the developer has control over what to do during this exercise and can implement the require optimized logic.

Some EJB containers, such as BEA WebLogic, provide the ability to tune the container to minimize passivation calls.

Taken from the WebLogic 6.0 DTD -

"The passivation-strategy can be either "default" or "transaction". With the default setting the container will attempt to keep a working set of beans in the cache. With the "transaction" setting, the container will passivate the bean after every transaction (or method call for a non-transactional invocation)."

**Question** Does RMI-IIOP support dynamic downloading of classes? (RMI)

Answer No, RMI-IIOP doesn't support dynamic downloading of the classes as it is done with CORBA in DII (Dynamic Interface Invocation). Actually RMI-IIOP combines the usability of Java Remote Method Invocation (RMI) with the interoperability of the Internet Inter-ORB Protocol (IIOP). So in order to attain this interoperability between RMI and CORBA, some of the features that are supported by RMI but not CORBA and vice versa are eliminated from the RMI-IIOP specification.

**Question** Does EJB 1.1 support mandate the support for RMI-IIOP ? What is the meaning of "the client API must support the Java RMI-

Contact Person: Rakesh Ghumatkar Cell: +91 (0) 9371014504

**Office Telephones:** +91-020-30900542 / 30907687

Email: rakesh@terrafirmajobs.com

www.terrafirmajobs.com

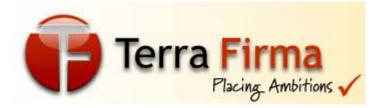

IIOP programming model for portability, but the underlying protocol can be anything"? (EJB)

**Answer** EJB1.1 does mandate the support of RMI-IIOP. OK, to **Answer** the second **Question**:

There are 2 types of implementations that an EJB Server might provide: CORBA-based EJB Servers and Proprietry EJB Servers. Both support the RMI-IIOP API but how that API is implemented is a different story. (NB: By API we mean the interface provided to the client by the stub or proxy).

A CORBA-based EJB Server actually implements its EJB Objects as CORBA Objects (it therefore encorporates an ORB and this means that EJB's can be contacted by CORBA clients (as well as RMI-IIOP clients)

A proprietry EJB still implements the RMI-IIOP API (in the client's stub) but the underlying protocol can be anything. Therefore your EJB's CANNOT be contacted by CORBA clients. The difference is that in both cases, your clients see the same API (hence, your client portability) BUT how the stubs communicate with the server is different.

**Question** The EJB specification says that we cannot use Bean Managed Transaction in Entity Beans. Why? (EJB)

Answer The short, practical **Answer** is... because it makes your entity beans useless as a reusable component. Also, transaction management is best left to the application server - that's what they're there for. It's all about atomic operations on your data. If an operation updates more than one entity then you want the whole thing to succeed or the whole thing to fail, nothing in between. If you put

Contact Person: Rakesh Ghumatkar Cell: +91 (0) 9371014504

**Office Telephones:** +91-020-30900542 / 30907687

Email: rakesh@terrafirmajobs.com

www.terrafirmajobs.com

13

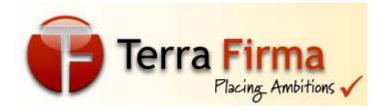

commits in the entity beans then it's very difficult to rollback if an error occurs at some point late in the operation.

Question Can I invoke Runtime.gc() in an EJB? (EJB)

**Answer** You shouldn't.

What will happen depends on the implementation, but the call will most likely be ignored. You should leave system level management like garbage collection for the container to deal with. After all, that's part of the benefit of using EJBs, you don't have to manage resources yourself.

**Question** What is clustering? What are the different algorithms used for clustering? (EJB)

**Answer** Clustering is grouping machines together to transparantly provide enterprise services. The client does not now the difference between approaching one server or approaching a cluster of servers. Clusters provide two benefits: scalability and high availability. Further information can be found in the JavaWorld article J2EE Clustering.

**Question** What is the advantage of using Entity bean for database operations, over directly using JDBC API to do database operations? When would I use one over the other? (EJB)

Answer Entity Beans actually represents the data in a database. It is not that Entity Beans replaces JDBC API. There are two types of Entity Beans Container Managed and Bean Mananged. In Container Managed Entity Bean - Whenever the instance of the bean is created the container automatically retrieves the data from the DB/Persistance storage and assigns to the object variables in bean for user to manipulate or use them. For this the developer needs to

Contact Person: Rakesh Ghumatkar Cell: +91 (0) 9371014504

**Office Telephones:** +91-020-30900542 / 30907687

Email: rakesh@terrafirmajobs.com

www.terrafirmajobs.com

14

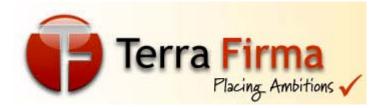

map the fields in the database to the variables in deployment

descriptor files (which varies for each vendor).

In the Bean Managed Entity Bean - The developer has to specifically make connection, retrive values, assign them to the objects in the ejbLoad() which will be called by the container when it instatiates a bean object. Similarly in the ejbStore() the container saves the object values back the the persistance storage. ejbLoad and ejbStore are callback methods and can be only invoked by the container. Apart from this, when you use Entity beans you dont need to worry about database transaction handling, database connection pooling etc. which are taken care by the ejb container. But in case of JDBC you have to explicitly do the above features. what suresh told is exactly perfect, ofcourse, this comes under the database transations, but i want to add this, the great thing about the entity beans of container managed, whenever the connection is failed during the transaction processing, the database consistancy is mantained automatically. the container writes the data stored at persistant storage of the entity beans to the database again to provide the database consistancy. where as in jdbc api, we, developers has to do manually.

**Question** What is the role of serialization in EJB? (EJB) **Answer** A big part of EJB is that it is a framework for underlying RMI: remote method invocation. You're invoking methods remotely from JVM space 'A' on objects which are in JVM space 'B' -- possibly running on another machine on the network.

To make this happen, all arguments of each method call must have their current state plucked out of JVM 'A' memory, flattened into a byte stream which can be sent over a TCP/IP network connection, and then deserialized for reincarnation on the other end in JVM 'B' where the actual method call takes place.

Contact Person: Rakesh Ghumatkar Cell: +91 (0) 9371014504

Office Telephones: +91-020-30900542 / 30907687

Email: rakesh@terrafirmajobs.com

www.terrafirmajobs.com

15

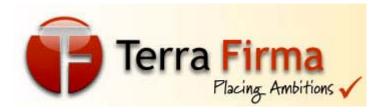

If the method has a return value, it is serialized up for streaming back to JVM A. Thus the requirement that all EJB methods arguments and return values must be serializable. The easiest way to do this is to make sure all your classes implement java.io.Serializable.

**Question** What is EJB QL? (EJB)

**Answer** EJB QL is a Query Language provided for navigation across a network of enterprise beans and dependent objects defined by means of container managed persistence. EJB QL is introduced in the EJB 2.0 specification. The EJB QL query language defines finder methods for entity beans with container managed persistenceand is portable across containers and persistence managers. EJB QL is used for queries of two types of finder methods: Finder methods that are defined in the home interface of an entity bean and which return entity objects. Select methods, which are not exposed to the client, but which are used by the Bean Provider to select persistent values that are maintained by the Persistence Manager or to select entity objects that are related to the entity bean on which the query is defined.

**Question** What is the fastest type of JDBC driver? (JDBC) **Answer** JDBC driver performance will depend on a number of issues:

- (a) the quality of the driver code,
- (b) the size of the driver code,
- (c) the database server and its load,
- (d) network topology,
- (e) the number of times your request is translated to a different API. In general, all things being equal, you can assume that the more your request and response change hands, the slower it will be. This

Contact Person: Rakesh Ghumatkar Cell: +91 (0) 9371014504

**Office Telephones:** +91-020-30900542 / 30907687

Email: rakesh@terrafirmajobs.com

www.terrafirmajobs.com

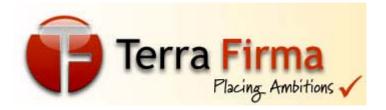

means that Type 1 and Type 3 drivers will be slower than Type 2 drivers (the database calls are make at least three translations versus two), and Type 4 drivers are the fastest (only one translation).

**Question** Request parameter How to find whether a parameter exists in the request object? (Servlets)

**Answer** 1.boolean hasFoo = !(request.getParameter("foo") == null || request.getParameter("foo").equals(""));

2. boolean hasParameter =

request.getParameterMap().contains(theParameter); (which works in Servlet 2.3+)

**Question** How can I send user authentication information while makingURLConnection? (Servlets)

**Answer** You'll want to use

HttpURLConnection.setRequestProperty and set all the appropriate headers to HTTP authorization.

**Question** What are some alternatives to inheritance? (Core Java) **Answer** Delegation is an alternative to inheritance. Delegation means that you include an instance of another class as an instance variable, and forward messages to the instance. It is often safer than inheritance because it forces you to think about each message you forward, because the instance is of a known class, rather than a new class, and because it doesn't force you to accept all the methods of the super class: you can provide only the methods that really make sense. On the other hand, it makes you write more code, and it is harder to re-use (because it is not a subclass).

Contact Person: Rakesh Ghumatkar Cell: +91 (0) 9371014504

**Office Telephones:** +91-020-30900542 / 30907687

Email: rakesh@terrafirmajobs.com

www.terrafirmajobs.com

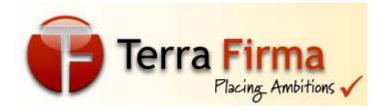

**Question** Why isn't there operator overloading? (Core Java) **Answer** Because C++ has proven by example that operator overloading makes code almost impossible to maintain. In fact there very nearly wasn't even method overloading in Java, but it was thought that this was too useful for some very basic methods like print(). Note that some of the classes like DataOutputStream have unoverloaded methods like writeInt() and writeByte().

**Question** What does it mean that a method or field is "static"? (Core Java)

Answer Static variables and methods are instantiated only once per class. In other words they are class variables, not instance variables. If you change the value of a static variable in a particular object, the value of that variable changes for all instances of that class.

Static methods can be referenced with the name of the class rather than the name of a particular object of the class (though that works too). That's how library methods like System.out.println() work. out is a static field in the java.lang.System class.

**Question** How do I convert a numeric IP address like 192.18.97.39 into a hostname like java.sun.com? (Networking)

Answer String hostname =

InetAddress.getByName("192.18.97.39").getHostName();

Question Difference between JRE And JVM AND JDK (Core

Java)

Answer

Question Why do threads block on I/O? (Core Java)

\_\_\_\_\_\_

Contact Person: Rakesh Ghumatkar Cell: +91 (0) 9371014504

**Office Telephones:** +91-020-30900542 / 30907687

Email: rakesh@terrafirmajobs.com

www.terrafirmajobs.com

18

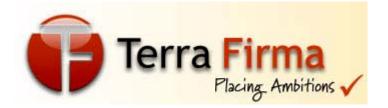

**Answer** Threads block on i/o (that is enters the waiting state) so that other threads may execute while the i/o Operation is performed.

**Question** What is synchronization and why is it important? (Core Java)

**Answer** With respect to multithreading, synchronization is the capability to control the access of multiple threads to shared resources. Without synchronization, it is possible for one thread to modify a shared object while another thread is in the process of using or updating that object's value. This often leads to significant errors.

**Question** Is null a keyword? (Core Java) **Answer** The null value is not a keyword.

**Question** Which characters may be used as the second character of an identifier, but not as the first character of an identifier? (Core Java)

**Answer** The digits 0 through 9 may not be used as the first character of an identifier but they may be used after the first character of an identifier.

**Question** What modifiers may be used with an inner class that is a member of an outer class? (Core Java)

**Answer** A (non-local) inner class may be declared as public, protected, private, static, final, or abstract.

**Question** How many bits are used to represent Unicode, ASCII, UTF-16, and UTF-8 characters? (Core Java)

Contact Person: Rakesh Ghumatkar Cell: +91 (0) 9371014504

**Office Telephones:** +91-020-30900542 / 30907687

Email: rakesh@terrafirmajobs.com

www.terrafirmajobs.com

19

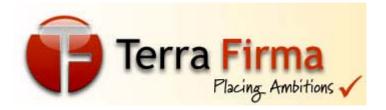

**Answer** Unicode requires 16 bits and ASCII require 7 bits. Although the ASCII character set uses only 7 bits, it is usually represented as 8 bits. UTF-8 represents characters using 8, 16, and 18 bit patterns. UTF-16 uses 16-bit and larger bit patterns.

**Question** What are wrapped classes? (Core Java)

**Answer** Wrapped classes are classes that allow primitive types to be accessed as objects.

**Question** What restrictions are placed on the location of a package statement within a source code file? (Core Java) **Answer** A package statement must appear as the first line in a source code file (excluding blank lines and comments).

**Question** What is the difference between preemptive scheduling and time slicing? (Core Java)

**Answer** Under preemptive scheduling, the highest priority task executes until it enters the waiting or dead states or a higher priority task comes into existence. Under time slicing, a task executes for a predefined slice of time and then reenters the pool of ready tasks. The scheduler then determines which task should execute next, based on priority and other factors.

**Question** What is a native method? (Core Java) **Answer** A native method is a method that is implemented in a language other than Java.

**Question** What are order of precedence and associativity, and how are they used? (Core Java)

Contact Person: Rakesh Ghumatkar Cell: +91 (0) 9371014504

**Office Telephones:** +91-020-30900542 / 30907687

Email: rakesh@terrafirmajobs.com

www.terrafirmajobs.com

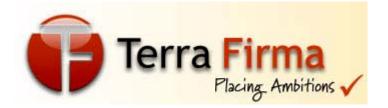

**Answer** Order of precedence determines the order in which operators are evaluated in expressions. Associatity determines whether an expression is evaluated left-to-right or right-to-left

**Question** What is the catch or declare rule for method declarations? (Core Java)

**Answer** If a checked exception may be thrown within the body of a method, the method must either catch the exception or declare it in its throws clause.

**Question** Can an anonymous class be declared as implementing an interface and extending a class? (Core Java)

**Answer** An anonymous class may implement an interface or extend a superclass, but may not be declared to do both.

**Question** What is the range of the char type? (Core Java)

**Answer** The range of the char type is 0 to 2<sup>1</sup>6 - 1.

**Question** What is the purpose of finalization? (Core Java) **Answer** The purpose of finalization is to give an unreachable object the opportunity to perform any cleanup processing before the object is garbage collected.

**Question** What is the difference between the Boolean & operator and the && operator? (Core Java)

**Answer** If an expression involving the Boolean & operator is evaluated, both operands are evaluated. Then the & operator is applied to the operand. When an expression involving the && operator is evaluated, the first operand is evaluated. If the first operand returns a value of true then the second operand is

Contact Person: Rakesh Ghumatkar Cell: +91 (0) 9371014504

**Office Telephones:** +91-020-30900542 / 30907687

Email: rakesh@terrafirmajobs.com

----

www.terrafirmajobs.com

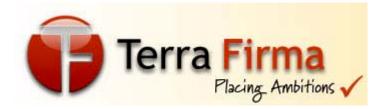

evaluated. The && operator is then applied to the first and second operands. If the first operand evaluates to false, the evaluation of the second operand is skipped.

**Question** How many times may an object's finalize() method be invoked by the garbage collector? (Core Java)

**Answer** An object's finalize() method may only be invoked once by the garbage collector.

**Question** What is the purpose of the finally clause of a try-catch-finally statement? (Core Java)

**Answer** The finally clause is used to provide the capability to execute code no matter whether or not an exception is thrown or caught.

**Question** What is the argument type of a program's main() method? (Core Java)

**Answer** A program's main() method takes an argument of the String[] type.

**Question** Which Java operator is right associative? (Core Java)

**Answer** The = operator is right associative.

**Question** Can a double value be cast to a byte? (Core Java)

**Answer** Yes, a double value can be cast to a byte.

**Question** What is the difference between a break statement and a continue statement? (Core Java)

**Answer** A break statement results in the termination of the statement to which it applies (switch, for, do, or while). A continue

\_\_\_\_\_\_

Contact Person: Rakesh Ghumatkar Cell: +91 (0) 9371014504

**Office Telephones:** +91-020-30900542 / 30907687

Email: rakesh@terrafirmajobs.com

www.terrafirmajobs.com

22

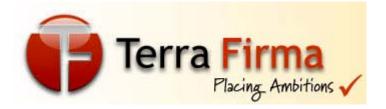

statement is used to end the current loop iteration and return control to the loop statement.

**Question** What must a class do to implement an interface? (Core Java)

**Answer** It must provide all of the methods in the interface and identify the interface in its implements clause.

**Question** What is the advantage of the event-delegation model over the earlier event-inheritance model? (Core Java)

Answer The event-delegation model has two advantages over the event-inheritance model. First, it enables event handling to be handled by objects other than the ones that generate the events (or their containers). This allows a clean separation between a component's design and its use. The other advantage of the event-delegation model is that it performs much better in applications where many events are generated. This performance improvement is due to the fact that the event-delegation model does not have to repeatedly process unhandled events, as is the case of the event-inheritance model.

**Question** How are commas used in the intialization and iteration parts of a for statement? (Core Java)

**Answer** Commas are used to separate multiple statements within the initialization and iteration parts of a for statement.

**Question** What is an abstract method? (Core Java)

**Answer** An abstract method is a method whose implementation is deferred to a subclass.

Contact Person: Rakesh Ghumatkar Cell: +91 (0) 9371014504

**Office Telephones:** +91-020-30900542 / 30907687

Email: rakesh@terrafirmajobs.com

www.terrafirmajobs.com

23

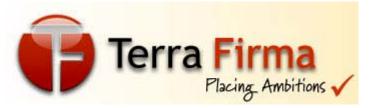

**Question** What value does read() return when it has reached the end of a file? (Core Java)

**Answer** The read() method returns -1 when it has reached the end of a file.

**Question** Can a Byte object be cast to a double value? (Core

Java)

**Answer** No, an object cannot be cast to a primitive value.

**Question** What is the difference between a static and a non-static inner class? (Core Java)

**Answer** A non-static inner class may have object instances that are associated with instances of the class's outer class. A static inner class does not have any object instances.

**Question** If a variable is declared as private, where may the variable be accessed? (Core Java)

**Answer** A private variable may only be accessed within the class in which it is declared.

**Question** What is an object's lock and which object's have locks? (Core Java)

**Answer** An object's lock is a mechanism that is used by multiple threads to obtain synchronized access to the object. A thread may execute a synchronized method of an object only after it has acquired the object's lock. All objects and classes have locks. A class's lock is acquired on the class's Class object.

**Question** What is the % operator? (Core Java)

\_\_\_\_\_\_

Contact Person: Rakesh Ghumatkar Cell: +91 (0) 9371014504

**Office Telephones:** +91-020-30900542 / 30907687

Email: rakesh@terrafirmajobs.com

www.terrafirmajobs.com

24

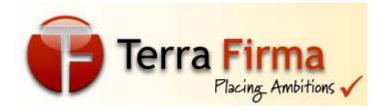

**Answer** It is referred to as the modulo or remainder operator. It returns the remainder of dividing the first operand by the second operand.

**Question** When can an object reference be cast to an interface

reference? (Core Java)

**Answer** An object reference be cast to an interface reference

when the object implements the referenced interface.

Question Which class is extended by all other classes? (Core

Java)

**Answer** The Object class is extended by all other classes.

**Question** Can an object be garbage collected while it is still

reachable? (Core Java)

**Answer** A reachable object cannot be garbage collected. Only

unreachable objects may be garbage collected.

**Question** Is the ternary operator written x : y ? z or x ? y : z ?

(Core Java)

**Answer** It is written x? y: z.

**Question** How is rounding performed under integer division?

(Core Java)

**Answer** The fractional part of the result is truncated. This is

known as rounding toward zero.

Contact Person: Rakesh Ghumatkar Cell: +91 (0) 9371014504

**Office Telephones:** +91-020-30900542 / 30907687

Email: rakesh@terrafirmajobs.com

www.terrafirmajobs.com

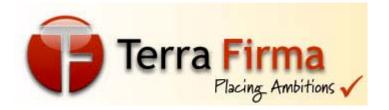

**Question** What is the difference between the Reader/Writer class hierarchy and the InputStream/OutputStream class hierarchy? (Core Java)

**Answer** The Reader/Writer class hierarchy is character-oriented, and the InputStream/OutputStream class hierarchy is byte-oriented.

**Question** What classes of exceptions may be caught by a catch clause? (Core Java)

**Answer** A catch clause can catch any exception that may be assigned to the Throwable type. This includes the Error and Exception types.

**Question** If a class is declared without any access modifiers, where may the class be accessed? (Core Java)

**Answer** A class that is declared without any access modifiers is said to have package access. This means that the class can only be accessed by other classes and interfaces that are defined within the same package.

**Question** Does a class inherit the constructors of its superclass? (Core Java)

**Answer** A class does not inherit constructors from any of its superclasses.

**Question** What is the purpose of the System class? (Core Java) **Answer** The purpose of the System class is to provide access to system resources.

**Question** Name the eight primitive Java types. (Core Java)

\_\_\_\_\_

Contact Person: Rakesh Ghumatkar Cell: +91 (0) 9371014504

**Office Telephones:** +91-020-30900542 / 30907687

Email: rakesh@terrafirmajobs.com

www.terrafirmajobs.com

26

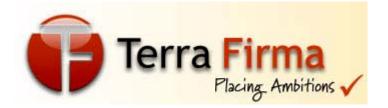

**Answer** The eight primitive types are byte, char, short, int, long, float, double, and boolean.

**Question** Which class should you use to obtain design information about an object? (Core Java)

**Answer** The Class class is used to obtain information about an object's design.

**Question** Is "abc" a primitive value? (Core Java)

**Answer** The String literal "abc" is not a primitive value. It is a String object.

**Question** What restrictions are placed on the values of each case of a switch statement? (Core Java)

**Answer** During compilation, the values of each case of a switch statement must evaluate to a value that can be promoted to an int value.

Question What modifiers may be used with an interface

declaration? (Core Java)

**Answer** An interface may be declared as public or abstract.

Question Is a class a subclass of itself? (Core Java)

**Answer** A class is a subclass of itself.

**Question** What is the difference between a while statement and a do statement? (Core Java)

**Answer** A while statement checks at the beginning of a loop to see whether the next loop iteration should occur. A do statement checks at the end of a loop to see whether the next iteration of a loop

Contact Person: Rakesh Ghumatkar Cell: +91 (0) 9371014504

**Office Telephones:** +91-020-30900542 / 30907687

Email: rakesh@terrafirmajobs.com

www.terrafirmajobs.com

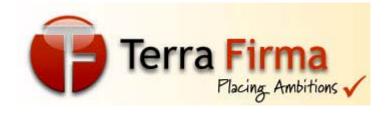

should occur. The do statement will always execute the body of a loop at least once.

Question What modifiers can be used with a local inner class?

(Core Java)

**Answer** A local inner class may be final or abstract.

**Question** What is the purpose of the File class? (Core Java) **Answer** The File class is used to create objects that provide access to the files and directories of a local file system.

**Question** Can an exception be rethrown? (Core Java)

**Answer** Yes, an exception can be rethrown.

**Question** When does the compiler supply a default constructor for a class? (Core Java)

**Answer** The compiler supplies a default constructor for a class if no other constructors are provided.

**Question** If a method is declared as protected, where may the method be accessed? (Core Java)

**Answer** A protected method may only be accessed by classes or interfaces of the same package or by subclasses of the class in which it is declared.

**Question** Which non-Unicode letter characters may be used as the first character of an identifier? (Core Java)

**Answer** The non-Unicode letter characters \$ and \_ may appear as the first character of an identifier

\_\_\_\_\_\_

Contact Person: Rakesh Ghumatkar Cell: +91 (0) 9371014504

**Office Telephones:** +91-020-30900542 / 30907687

Email: rakesh@terrafirmajobs.com

www.terrafirmajobs.com

28

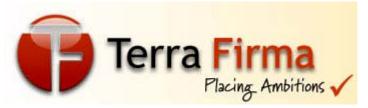

**Question** What restrictions are placed on method overloading? (Core Java)

**Answer** Two methods may not have the same name and argument list but different return types.

**Question** What is casting? (Core Java)

Answer There are two types of casting, casting between primitive numeric types and casting between object references. Casting between numeric types is used to convert larger values, such as double values, to smaller values, such as byte values. Casting between object references is used to refer to an object by a compatible class, interface, or array type reference.

**Question** What is the return type of a program's main() method? (Core Java)

**Answer** A program's main() method has a void return type.

**Question** What class of exceptions are generated by the Java runtime system? (Core Java)

**Answer** The Java runtime system generates RuntimeException and Error exceptions.

**Question** What class allows you to read objects directly from a stream? (Core Java)

**Answer** The ObjectInputStream class supports the reading of objects from input streams.

**Question** What is the difference between a field variable and a local variable? (Core Java)

Contact Person: Rakesh Ghumatkar Cell: +91 (0) 9371014504

**Office Telephones:** +91-020-30900542 / 30907687

Email: rakesh@terrafirmajobs.com

29

www.terrafirmajobs.com

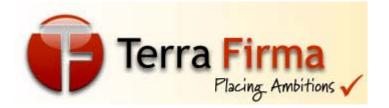

**Answer** A field variable is a variable that is declared as a member of a class. A local variable is a variable that is declared local to a method.

**Question** How are this() and super() used with constructors? (Core Java)

**Answer** this() is used to invoke a constructor of the same class. super() is used to invoke a superclass constructor.

**Question** What is the relationship between a method's throws clause and the exceptions that can be thrown during the method's execution? (Core Java)

**Answer** A method's throws clause must declare any checked exceptions that are not caught within the body of the method.

**Question** Why are the methods of the Math class static? (Core Java)

**Answer** So they can be invoked as if they are a mathematical code library.

**Question** What are the legal operands of the instanceof operator? (Core Java)

**Answer** The left operand is an object reference or null value and the right operand is a class, interface, or array type.

Question What an I/O filter? (Core Java)

**Answer** An I/O filter is an object that reads from one stream and writes to another, usually altering the data in some way as it is passed from one stream to another.

\_\_\_\_\_\_

Contact Person: Rakesh Ghumatkar Cell: +91 (0) 9371014504

**Office Telephones:** +91-020-30900542 / 30907687

Email: rakesh@terrafirmajobs.com

www.terrafirmajobs.com

30

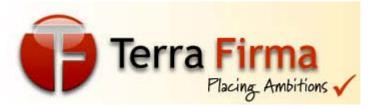

**Question** If an object is garbage collected, can it become

reachable again? (Core Java)

**Answer** Once an object is garbage collected, it ceases to exist. It can no longer become reachable again.

**Question** What are E and PI? (Core Java)

**Answer** E is the base of the natural logarithm and PI is

mathematical value pi.

**Question** Are true and false keywords? (Core Java) **Answer** The values true and false are not keywords.

**Question** What is the difference between the File and RandomAccessFile classes? (Core Java)

**Answer** The File class encapsulates the files and directories of the local file system. The RandomAccessFile class provides the methods needed to directly access data contained in any part of a file.

**Question** What happens when you add a double value to a String?

(Core Java)

**Answer** The result is a String object.

**Question** What is your platform's default character encoding? (Core Java)

**Answer** If you are running Java on English Windows platforms, it is probably Cp1252. If you are running Java on English Solaris platforms, it is most likely 8859 1.

Contact Person: Rakesh Ghumatkar Cell: +91 (0) 9371014504

**Office Telephones:** +91-020-30900542 / 30907687

Email: rakesh@terrafirmajobs.com

www.terrafirmajobs.com

31

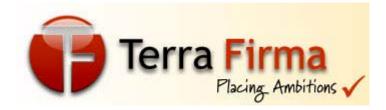

Question Which package is always imported by default? (Core

Java)

**Answer** The java.lang package is always imported by default.

**Question** What interface must an object implement before it can

be written to a stream as an object? (Core Java)

**Answer** An object must implement the Serializable or Externalizable interface before it can be written to a stream as an object.

**Question** How can my application get to know when a HttpSession is removed? (JSP)

**Answer** Define a Class HttpSessionNotifier which implements HttpSessionBindingListener and implement the functionality what you need in valueUnbound() method.

Create an instance of that class and put that instance in HttpSession.

**Question** Whats the difference between notify() and notifyAll()? (Core Java)

Answer notify() is used to unblock one waiting thread; notifyAll() is used to unblock all of them. Using notify() is preferable (for efficiency) when only one blocked thread can benefit from the change (for example, when freeing a buffer back into a pool). notifyAll() is necessary (for correctness) if multiple threads should resume (for example, when releasing a "writer" lock on a file might permit all "readers" to resume).

**Question** Why can't I say just abs() or sin() instead of Math.abs() and Math.sin()? (Core Java)

Contact Person: Rakesh Ghumatkar Cell: +91 (0) 9371014504

**Office Telephones:** +91-020-30900542 / 30907687

Email: rakesh@terrafirmajobs.com

www.terrafirmajobs.com

32

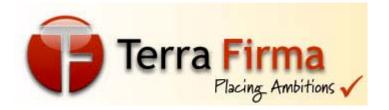

Answer The import statement does not bring methods into your local name space. It lets you abbreviate class names, but not get rid of them altogether. That's just the way it works, you'll get used to it. It's really a lot safer this way. <br/>
However, there is actually a little trick you can use in some cases that gets you what you want. If your top-level class doesn't need to inherit from anything else, make it inherit from java.lang.Math. That \*does\* bring all the methods into your local name space. But you can't use this trick in an applet, because you have to inherit from java.awt.Applet. And actually, you can't use it on java.lang.Math at all, because Math is a "final" class which means it can't be extended.

**Question** Is is possible for an EJB client to marshall an object of class java.lang.Class to an EJB? (EJB)

**Answer** Technically yes, spec. compliant NO! - The enterprise bean must not attempt to query a class to obtain information about the declared members that are not otherwise accessible to the enterprise bean because of the security rules of the Java language.

**Question** Is it legal to have static initializer blocks in EJB? (EJB) **Answer** Although technically it is legal, static initializer blocks are used to execute some piece of code before executing any constructor or method while instantiating a class. Static initializer blocks are also typically used to initialize static fields - which may be illegal in EJB if they are read/write - In EJB this can be achieved by including the code in either the ejbCreate(), setSessionContext() or setEntityContext() methods.

**Question** How can I implement a thread-safe JSP page? (JSP)

Contact Person: Rakesh Ghumatkar Cell: +91 (0) 9371014504

Office Telephones: +91-020-30900542 / 30907687

Email: rakesh@terrafirmajobs.com

www.terrafirmajobs.com

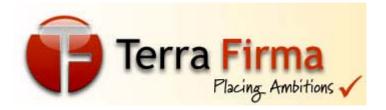

**Answer** You can make your JSPs thread-safe by having them implement the SingleThreadModel interface. This is done by adding the directive <%@ page isThreadSafe="false" % > within your JSP page.

**Question** Is it possible to stop the execution of a method before completion in a SessionBean? (EJB)

**Answer** Stopping the execution of a method inside a Session Bean is not possible without writing code inside the Session Bean. This is because you are not allowed to access Threads inside an EJB.

**Question** What is the default transaction attribute for an EJB? (EJB)

Answer There is no default transaction attribute for an EJB. Section 11.5 of EJB v1.1 spec says that the deployer must specify a value for the transaction attribute for those methods having container managed transaction. In weblogic, the default transaction attribute for EJB is SUPPORTS.

**Question** What is the difference between session and entity beans? When should I use one or the other? (EJB)

**Answer** An entity bean represents persistent global data from the database; a session bean represents transient user-specific data that will die when the user disconnects (ends his session). Generally, the session beans implement business methods (e.g.

Bank.transferFunds) that call entity beans (e.g. Account.deposit, Account.withdraw)

\_\_\_\_\_

Contact Person: Rakesh Ghumatkar Cell: +91 (0) 9371014504

**Office Telephones:** +91-020-30900542 / 30907687

Email: rakesh@terrafirmajobs.com

www.terrafirmajobs.com

34

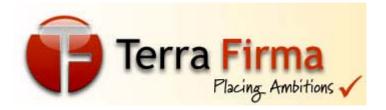

**Question** Is there any default cache management system with Entity beans? In other words whether a cache of the data in database will be maintained in EJB? (EJB)

Answer Caching data from a database inside the Application Server are what Entity EJB's are used for. The ejbLoad() and ejbStore() methods are used to synchronize the Entity Bean state with the persistent storage(database). Transactions also play an important role in this scenario. If data is removed from the database, via an external application - your Entity Bean can still be "alive" the EJB container. When the transaction commits, ejbStore() is called and the row will not be found, and the transcation rolled back.

**Question** Why is ejbFindByPrimaryKey mandatory? (EJB) **Answer** An Entity Bean represents persistent data that is stored outside of the EJB Container/Server. The ejbFindByPrimaryKey is a method used to locate and load an Entity Bean into the container, similar to a SELECT statement in SQL. By making this method mandatory, the client programmer can be assured that if they have the primary key of the Entity Bean, then they can retrieve the bean without having to create a new bean each time - which would mean creating duplications of persistent data and break the integrity of EJB.

**Question** Why do we have a remove method in both EJBHome and EJBObject? (EJB)

**Answer** With the EJBHome version of the remove, you are able to delete an entity bean without first instantiating it (you can provide a PrimaryKey object as a parameter to the remove method). The home version only works for entity beans. On the other hand, the Remote interface version works on an entity bean that you have already

\_\_\_\_\_\_

Contact Person: Rakesh Ghumatkar Cell: +91 (0) 9371014504

**Office Telephones:** +91-020-30900542 / 30907687

Email: rakesh@terrafirmajobs.com

www.terrafirmajobs.com

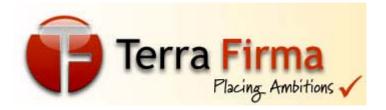

instantiated. In addition, the remote version also works on session beans (stateless and statefull) to inform the container of your loss of interest in this bean.

**Question** How can I call one EJB from inside of another EJB? (EJB)

**Answer** EJBs can be clients of other EJBs. It just works. Use JNDI to locate the Home Interface of the other bean, then acquire an instance reference, and so forth.

**Question** What is the difference between a Server, a Container, and a Connector? (EJB)

Answer An EJB server is an application, usually a product such as BEA WebLogic, that provides (or should provide) for concurrent client connections and manages system resources such as threads, processes, memory, database connections, network connections, etc. An EJB container runs inside (or within) an EJB server, and provides deployed EJB beans with transaction and security management, etc. The EJB container insulates an EJB bean from the specifics of an underlying EJB server by providing a simple, standard API between the EJB bean and its container.

A Connector provides the ability for any Enterprise Information System (EIS) to plug into any EJB server which supports the Connector architecture. See http://java.sun.com/j2ee/connector/ for more indepth information on Connectors.

**Question** How is persistence implemented in enterprise beans? (EJB)

\_\_\_\_\_

Contact Person: Rakesh Ghumatkar Cell: +91 (0) 9371014504

**Office Telephones:** +91-020-30900542 / 30907687

Email: rakesh@terrafirmajobs.com

www.terrafirmajobs.com

36

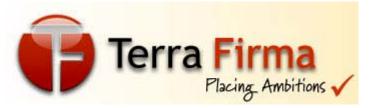

Answer Persistence in EJB is taken care of in two ways, depending on how you implement your beans: container managed persistence (CMP) or bean managed persistence (BMP) For CMP, the EJB container which your beans run under takes care of the persistence of the fields you have declared to be persisted with the database - this declaration is in the deployment descriptor. So, anytime you modify a field in a CMP bean, as soon as the method you have executed is finished, the new data is persisted to the database by the container.

For BMP, the EJB bean developer is responsible for defining the persistence routines in the proper places in the bean, for instance, the ejbCreate(), ejbStore(), ejbRemove() methods would be developed by the bean developer to make calls to the database. The container is responsible, in BMP, to call the appropriate method on the bean. So, if the bean is being looked up, when the create() method is called on the Home interface, then the container is responsible for calling the ejbCreate() method in the bean, which should have functionality inside for going to the database and looking up the data.

**Question** What is an EJB Context? (EJB)

Answer EJBContext is an interface that is implemented by the container, and it is also a part of the bean-container contract. Entity beans use a subclass of EJBContext called EntityContext. Session beans use a subclass called SessionContext. These EJBContext objects provide the bean class with information about its container, the client using the bean and the bean itself. They also provide other functions. See the API docs and the spec for more details.

**Question** Is method overloading allowed in EJB? (EJB)

\_\_\_\_\_

Contact Person: Rakesh Ghumatkar Cell: +91 (0) 9371014504

Office Telephones: +91-020-30900542 / 30907687

Email: rakesh@terrafirmajobs.com

www.terrafirmajobs.com

37

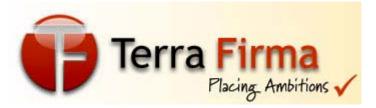

**Answer** Yes you can overload methods

**Question** Should synchronization primitives be used on bean

methods? (EJB)

**Answer** No. The EJB specification specifically states that the enterprise bean is not allowed to use thread primitives. The container is responsible for managing concurrent access to beans at runtime

**Question** Are we allowed to change the transaction isolation property in middle of a transaction? (EJB)

**Answer** No. You cannot change the transaction isolation level in the middle of transaction.

**Question** For Entity Beans, What happens to an instance field not mapped to any persistent storage, when the bean is passivated? (EJB)

Answer The specification infers that the container never serializes an instance of an Entity bean (unlike stateful session beans). Thus passivation simply involves moving the bean from the "ready" to the "pooled" bin. So what happens to the contents of an instance variable is controlled by the programmer. Remember that when an entity bean is passivated the instance gets logically disassociated from it's remote object.

Be careful here, as the functionality of passivation/activation for Stateless Session, Stateful Session and Entity beans is completely different. For entity beans the ejbPassivate method notifies the entity bean that it is being disassociated with a particular entity prior to reuse or for dereferenc.

\_\_\_\_\_

Contact Person: Rakesh Ghumatkar Cell: +91 (0) 9371014504

**Office Telephones:** +91-020-30900542 / 30907687

Email: rakesh@terrafirmajobs.com

www.terrafirmajobs.com

38

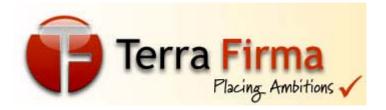

**Question** What is a Message Driven Bean, What functions does a message driven bean have and how do they work in collaboration with JMS? (EJB)

**Answer** Message driven beans are the latest addition to the family of component bean types defined by the EJB specification. The original bean types include session beans, which contain business logic and maintain a state associated with client sessions, and entity beans, which map objects to persistent data.

Message driven beans will provide asynchrony to EJB based applications by acting as JMS message consumers. A message bean is associated with a JMS topic or queue and receives JMS messages sent by EJB clients or other beans.

Unlike entity beans and session beans, message beans do not have home or remote interfaces. Instead, message driven beans are instantiated by the container as required. Like stateless session beans, message beans maintain no client-specific state, allowing the container to optimally manage a pool of message-bean instances. Clients send JMS messages to message beans in exactly the same manner as they would send messages to any other JMS destination. This similarity is a fundamental design goal of the JMS capabilities of the new specification.

To receive JMS messages, message driven beans implement the javax.jms.MessageListener interface, which defines a single "onMessage()" method.

When a message arrives, the container ensures that a message bean corresponding to the message topic/queue exists (instantiating it if necessary), and calls its onMessage method passing the client's message as the single argument. The message bean's implementation of this method contains the business logic required to process the message.

Contact Person: Rakesh Ghumatkar Cell: +91 (0) 9371014504

**Office Telephones:** +91-020-30900542 / 30907687

Email: rakesh@terrafirmajobs.com

www.terrafirmajobs.com

39

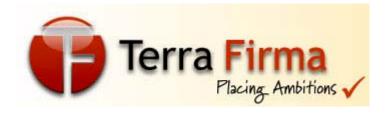

Note that session beans and entity beans are not allowed to function as message beans.

**Question** Does RMI-IIOP support code downloading for Java objects sent by value across an IIOP connection in the same way as RMI does across a JRMP connection? (RMI)

**Answer** Yes. The JDK 1.2 supports the dynamic class loading.

**Question** The EJB container implements the EJBHome and EJBObject classes. For every request from a unique client, does the container create a separate instance of the generated EJBHome and EJBObject classes? (EJB)

**Answer** The EJB container maintains an instance pool. The container uses these instances for the EJB Home reference irrespective of the client request. while refering the EJB Object classes the container creates a separate instance for each client request.

## Another **Answer**

The instance pool maintainence is up to the implementation of the container. If the container provides one, it is available otherwise it is not mandatory for the provider to implement it. Having said that, yes most of the container providers implement the pooling functionality to increase the performance of the app server. How it is implemented, it is again up to the implementer.

Question What is the advantage of puttting an Entity Bean instance from the "Ready State" to "Pooled state"? (EJB)

Answer The idea of the "Pooled State" is to allow a container to maintain a pool of entity beans that has been created, but has not been yet "synchronized" or assigned to an EJBObject. This mean that

Contact Person: Rakesh Ghumatkar Cell: +91 (0) 9371014504

**Office Telephones:** +91-020-30900542 / 30907687

Email: rakesh@terrafirmajobs.com

www.terrafirmajobs.com

40

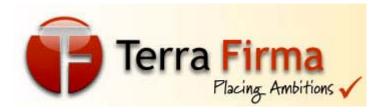

the instances do represent entity beans, but they can be used only for serving Home methods (create or findBy), since those methods do not relay on the specific values of the bean. All these instances are, in fact, exactly the same, so, they do not have meaningful state. Jon Thorarinsson has also added: It can be looked at it this way: If no client is using an entity bean of a particular type there is no need for caching it (the data is persisted in the database).

Therefore, in such cases, the container will, after some time, move the entity bean from the "Ready State" to the "Pooled state" to save memory.

Then, to save additional memory, the container may begin moving entity beans from the "Pooled State" to the "Does Not Exist State", because even though the bean's cache has been cleared, the bean still takes up some memory just being in the "Pooled State".

**Question** Can a Session Bean be defined without ejbCreate() method? (EJB)

**Answer** The ejbCreate() methods is part of the bean's lifecycle, so, the compiler will not return an error because there is no ejbCreate() method.

However, the J2EE spec is explicit:

the home interface of a Stateless Session Bean must have a single create() method with no arguments, while the session bean class must contain exactly one ejbCreate() method, also without arguments.

Stateful Session Beans can have arguments (more than one create method) stateful beans can contain multiple ejbCreate() as long as they match with the home interface definition

You need a reference to your EJBObject to startwith. For that Sun insists on putting a method for creating that reference (create method

Contact Person: Rakesh Ghumatkar Cell: +91 (0) 9371014504

**Office Telephones:** +91-020-30900542 / 30907687

Email: rakesh@terrafirmajobs.com

-91 (0) 9371014504 **41** 

www.terrafirmajobs.com

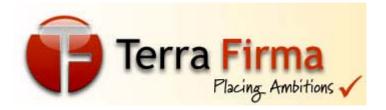

in the home interface). The EJBObject does matter here. Not the actual bean.

**Question** Is it possible to share an HttpSession between a JSP and EJB? What happens when I change a value in the HttpSession from inside an EJB? (EJB)

You can pass the HttpSession as parameter to an EJB Answer method, only if all objects in session are serializable. This has to be consider as "passed-by-value", that means that it's read-only in the EJB. If anything is altered from inside the EJB, it won't be reflected back to the HttpSession of the Servlet Container. The "pass-byreference" can be used between EJBs Remote Interfaces, as they are remote references. While it IS possible to pass an HttpSession as a parameter to an EJB object, it is considered to be "bad practice (1)" in terms of object oriented design. This is because you are creating an unnecessary coupling between back-end objects (ejbs) and frontend objects (HttpSession). Create a higher-level of abstraction for your ejb's api. Rather than passing the whole, fat, HttpSession (which carries with it a bunch of http semantics), create a class that acts as a value object (or structure) that holds all the data you need to pass back and forth between front-end/back-end. Consider the case where your eib needs to support a non-http-based client. This higher level of abstraction will be flexible enough to support it. (1) Core J2EE design patterns (2001)

**Question** Is there any way to read values from an entity bean without locking it for the rest of the transaction (e.g. read-only transactions)? We have a key-value map bean which deadlocks during some concurrent reads. Isolation levels seem to affect the database only, and we need to work within a transaction. (EJB)

Contact Person: Rakesh Ghumatkar Cell: +91 (0) 9371014504

**Office Telephones:** +91-020-30900542 / 30907687

Email: rakesh@terrafirmajobs.com

42

www.terrafirmajobs.com

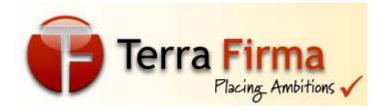

Answer The only thing that comes to (my) mind is that you could write a 'group accessor' - a method that returns a single object containing all of your entity bean's attributes (or all interesting attributes). This method could then be placed in a 'Requires New' transaction. This way, the current transaction would be suspended for the duration of the call to the entity bean and the entity bean's fetch/operate/commit cycle will be in a separate transaction and any locks should be released immediately. Depending on the granularity of what you need to pull out of the map, the group accessor might be overkill.

Question What is the difference between a "Coarse Grained" Entity Bean and a "Fine Grained" Entity Bean? (EJB)

Answer A 'fine grained' entity bean is pretty much directly mapped to one relational table, in third normal form.

A 'coarse grained' entity bean is larger and more complex, either because its attributes include values or lists from other tables, or because it 'owns' one or more sets of dependent objects. Note that the coarse grained bean might be mapped to a single table or flat file, but that single table is going to be pretty ugly, with data copied from other tables, repeated field groups, columns that are dependent on non-key fields, etc.

Fine grained entities are generally considered a liability in large systems because they will tend to increase the load on several of the EJB server's subsystems (there will be more objects exported through the distribution layer, more objects participating in transactions, more skeletons in memory, more EJB Objects in memory, etc.) The other side of the coin is that the 1.1 spec doesn't mandate CMP Error! No index entries found.support for dependent objects (or even indicate how they should be supported), which

Contact Person: Rakesh Ghumatkar Cell: +91 (0) 9371014504

**Office Telephones:** +91-020-30900542 / 30907687

Email: rakesh@terrafirmajobs.com

www.terrafirmajobs.com

43

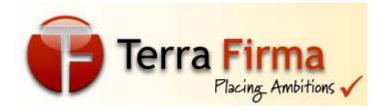

makes it more difficult to do coarse grained objects with CMP. The EJB 2.0 specification improves this in a huge way.

**Question** What is EJBDoclet? (EJB)

**Answer** EJBDoclet is an open source JavaDoc doclet that generates a lot of the EJB related source files from custom JavaDoc comments tags embedded in the EJB source file.

**Question** Wha is the output from System.out.println("Hello"+null);

(Core Java)

**Answer** Hellonull

**Question** Can we use the constructor, instead of init(), to initialize servlet? (Servlets)

**Answer** Yes, of course you can use the constructor instead of init(). There's nothing to stop you. But you shouldn't. The original reason for init() was that ancient versions of Java couldn't dynamically invoke constructors with arguments, so there was no way to give the constructur a ServletConfig. That no longer applies, but servlet containers still will only call your no-arg constructor. So you won't have access to a ServletConfig or ServletContext.

**Question** How can a servlet refresh automatically if some new data has entered the database? (Servlets)

**Answer** You can use a client-side Refresh or Server Push

**Question** The code in a finally clause will never fail to execute, right? (Servlets)

**Answer** Using System.exit(1); in try block will not allow finally code to execute.

\_\_\_\_\_\_

Contact Person: Rakesh Ghumatkar Cell: +91 (0) 9371014504

**Office Telephones:** +91-020-30900542 / 30907687

Email: rakesh@terrafirmajobs.com

www.terrafirmajobs.com

44

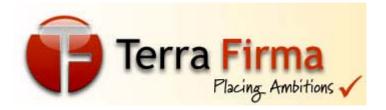

**Question** Why are there no global variables in Java? (Core Java) **Answer** Global variables are considered bad form for a variety of reasons:

- Adding state variables breaks referential transparency (you no longer can understand a statement or expression on its own: you need to understand it in the context of the settings of the global variables).
- State variables lessen the cohesion of a program: you need to know more to understand how something works. A major point of Object-Oriented programming is to break up global state into more easily understood collections of local state.
- When you add one variable, you limit the use of your program to one instance. What you thought was global, someone else might think of as local: they may want to run two copies of your program at once.

For these reasons, Java decided to ban global variables.

**Question** What does it mean that a class or member is final? (Core Java)

**Answer** A final class can no longer be subclassed. Mostly this is done for security reasons with basic classes like String and Integer. It also allows the compiler to make some optimizations, and makes thread safety a little easier to achieve.

Methods may be declared final as well. This means they may not be overridden in a subclass.

Fields can be declared final, too. However, this has a completely different meaning. A final field cannot be changed after it's initialized, and it must include an initializer statement where it's declared. For example,

public final double c = 2.998;

\_\_\_\_\_

Contact Person: Rakesh Ghumatkar Cell: +91 (0) 9371014504

**Office Telephones:** +91-020-30900542 / 30907687

Email: rakesh@terrafirmajobs.com

www.terrafirmajobs.com

45

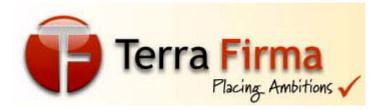

It's also possible to make a static field final to get the effect of C++'s const statement or some uses of C's #define, e.g. public static final double c = 2.998;

**Question** What does it mean that a method or class is abstract? (Core Java)

**Answer** An abstract class cannot be instantiated. Only its subclasses can be instantiated. You indicate that a class is abstract with the abstract keyword like this:

public abstract class Container extends Component {

Abstract classes may contain abstract methods. A method declared abstract is not actually implemented in the current class. It exists only to be overridden in subclasses. It has no body. For example, public abstract float price();

Abstract methods may only be included in abstract classes. However, an abstract class is not required to have any abstract methods, though most of them do.

Each subclass of an abstract class must override the abstract methods of its superclasses or itself be declared abstract.

**Question** what is a transient variable? (Core Java) **Answer** transient variable is a variable that may not be serialized.

**Question** How are Observer and Observable used? (Core Java) **Answer** Objects that subclass the Observable class maintain a list of observers. When an Observable object is updated it invokes the update() method of each of its observers to notify the observers that it has changed state. The Observer interface is implemented by objects that observe Observable objects.

Question Can a lock be acquired on a class? (Core Java)

Contact Person: Rakesh Ghumatkar Cell: +91 (0) 9371014504

**Office Telephones:** +91-020-30900542 / 30907687

Email: rakesh@terrafirmajobs.com

www.terrafirmajobs.com

46

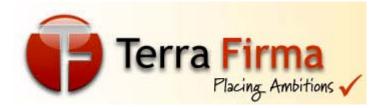

**Answer** Yes, a lock can be acquired on a class. This lock is acquired on the class's Class object.

**Question** What state does a thread enter when it terminates its processing? (Core Java)

**Answer** When a thread terminates its processing, it enters the dead state.

**Question** How does Java handle integer overflows and underflows? (Core Java)

**Answer** It uses those low order bytes of the result that can fit into the size of the type allowed by the operation.

**Question** What is the difference between the >> and >>>

operators? (Core Java)

**Answer** The >> operator carries the sign bit when shifting right.

The >>> zero-fills bits that have been shifted out.

**Question** Is size of a keyword? (Core Java) **Answer** The size of operator is not a keyword.

Question Does garbage collection guarantee that a program will

not run out of memory? (Core Java)

**Answer** Garbage collection does not guarantee that a program will not run out of memory. It is possible for programs to use up memory resources faster than they are garbage collected. It is also possible for programs to create objects that are not subject to garbage collection

**Question** Can an object's finalize() method be invoked while it is reachable? (Core Java)

Contact Person: Rakesh Ghumatkar Cell: +91 (0) 9371014504

**Office Telephones:** +91-020-30900542 / 30907687

Email: rakesh@terrafirmajobs.com

www.terrafirmajobs.com

47

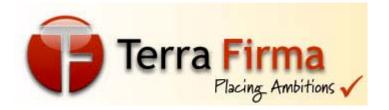

**Answer** An object's finalize() method cannot be invoked by the garbage collector while the object is still reachable. However, an object's finalize() method may be invoked by other objects.

**Question** What value does readLine() return when it has reached the end of a file? (Core Java)

**Answer** The readLine() method returns null when it has reached the end of a file.

**Question** Can a for statement loop indefinitely? (Core Java) **Answer** Yes, a for statement can loop indefinitely. For example, consider the following: for(;;);

**Question** To what value is a variable of the String type automatically initialized? (Core Java)

**Answer** The default value of an String type is null.

**Question** What is a task's priority and how is it used in scheduling? (Core Java)

**Answer** A task's priority is an integer value that identifies the relative order in which it should be executed with respect to other tasks. The scheduler attempts to schedule higher priority tasks before lower priority tasks.

**Question** What is the range of the short type? (Core Java) **Answer** The range of the short type is -(2^15) to 2^15 - 1.

**Question** What is the purpose of garbage collection? (Core Java)

\_\_\_\_\_\_

Contact Person: Rakesh Ghumatkar Cell: +91 (0) 9371014504

**Office Telephones:** +91-020-30900542 / 30907687

Email: rakesh@terrafirmajobs.com

www.terrafirmajobs.com

48

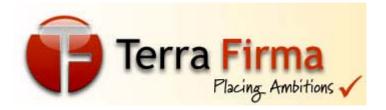

**Answer** The purpose of garbage collection is to identify and discard objects that are no longer needed by a program so that their resources may be reclaimed and reused.

**Question** How may messaging models do JMS provide for and what are they? (JMS)

**Answer** JMS provide for two messaging models, publish-and-subscribe and point-to-point queuing

**Question** What information is needed to create a TCP Socket? (Networking)

**Answer** The Local System?s IP Address and Port Number. And the Remote System's IPAddress and Port Number.

**Question** What Class.forName will do while loading drivers? (JDBC)

**Answer** It is used to create an instance of a driver and register it with the DriverManager. When you have loaded a driver, it is available for making a connection with a DBMS.

**Question** How to Retrieve Warnings? (JDBC)

Answer SQLWarning objects are a subclass of SQLException that deal with database access warnings. Warnings do not stop the execution of an application, as exceptions do; they simply alert the user that something did not happen as planned. A warning can be reported on a Connection object, a Statement object (including PreparedStatement and CallableStatement objects), or a ResultSet object. Each of these classes has a getWarnings method, which you must invoke in order to see the first warning reported on the calling object

Contact Person: Rakesh Ghumatkar Cell: +91 (0) 9371014504

**Office Telephones:** +91-020-30900542 / 30907687

Email: rakesh@terrafirmajobs.com

49

www.terrafirmajobs.com

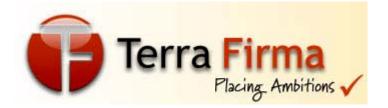

E.g.
SQLWarning warning = stmt.getWarnings();
if (warning != null) {
 while (warning != null) {
 System.out.println("Message: " +
 warning.getMessage());
 System.out.println("SQLState: " +
 warning.getSQLState());
 System.out.print("Vendor error code: ");
 System.out.println(warning.getErrorCode());
 warning = warning.getNextWarning();
}

Question How many JSP scripting elements are there and what are they? (JSP)

Answer There are three scripting language elements: declarations scriptlets expressions

**Question** In the Servlet 2.4 specification SingleThreadModel has been deprecates, why? (JSP)

**Answer** Because it is not practical to have such model. Whether you set isThreadSafe to true or false, you should take care of concurrent client requests to the JSP page by synchronizing access to any shared objects defined at the page level.

**Question** what are stored procedures? How is it useful? (JDBC)

Contact Person: Rakesh Ghumatkar Cell: +91 (0) 9371014504

**Office Telephones:** +91-020-30900542 / 30907687

Email: rakesh@terrafirmajobs.com

www.terrafirmajobs.com

50

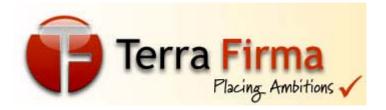

**Answer** A stored procedure is a set of statements/commands which reside in the database. The stored procedure is precompiled and saves the database the effort of parsing and compiling sql statements everytime a query is run. Each Database has it's own stored procedure language, usually a variant of C with a SQL preproceesor. Newer versions of db's support writing stored procs in Java and Perl too.

Before the advent of 3-tier/n-tier architecture it was pretty common for stored procs to implement the business logic( A lot of systems still do it). The biggest advantage is of course speed. Also certain kind of data manipulations are not achieved in SQL. Stored procs provide a mechanism to do these manipulations. Stored procs are also useful when you want to do Batch updates/exports/houseKeeping kind of stuff on the db. The overhead of a JDBC Connection may be significant in these cases.

**Question** What do you understand by private, protected and public? (Core Java)

Answer These are accessibility modifiers. Private is the most restrictive, while public is the least restrictive. There is no real difference between protected and the default type (also known as package protected) within the context of the same package, however the protected keyword allows visibility to a derived class in a different package.

**Question** What is Downcasting? (Core Java)

**Answer** Downcasting is the casting from a general to a more

specific type, i.e. casting down the hierarchy

\_\_\_\_\_

Contact Person: Rakesh Ghumatkar Cell: +91 (0) 9371014504

**Office Telephones:** +91-020-30900542 / 30907687

Email: rakesh@terrafirmajobs.com

www.terrafirmajobs.com

51

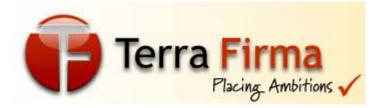

**Question** Can a method be overloaded based on different return type but same argument type? (Core Java)

**Answer** No, because the methods can be called without using their return type in which case there is ambiguity for the compiler

**Question** What happens to a static var that is defined within a method of a class? (Core Java)

**Answer** Can't do it. You'll get a compilation error

**Question** How many static init can you have? (Core Java) **Answer** As many as you want, but the static initializers and class variable initializers are executed in textual order and may not refer to class variables declared in the class whose declarations appear textually after the use, even though these class variables are in scope.

**Question** What is the difference amongst JVM Spec, JVM Implementation, JVM Runtime? (Core Java)

Answer The JVM spec is the blueprint for the JVM generated and owned by Sun. The JVM implementation is the actual implementation of the spec by a vendor and the JVM runtime is the actual running instance of a JVM implementation

**Question** Describe what happens when an object is created in Java? (Core Java)

**Answer** Several things happen in a particular order to ensure the object is constructed properly:

1. Memory is allocated from heap to hold all instance variables and implementation-specific data of the object and its superclasses.

Contact Person: Rakesh Ghumatkar Cell: +91 (0) 9371014504

**Office Telephones:** +91-020-30900542 / 30907687

Email: rakesh@terrafirmajobs.com

+91 (0) 9371014504 **52** 

www.terrafirmajobs.com

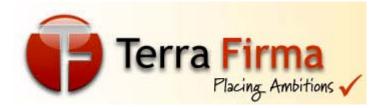

Implemenation-specific data includes pointers to class and method data.

- 2. The instance variables of the objects are initialized to their default values.
- 3. The constructor for the most derived class is invoked. The first thing a constructor does is call the consctructor for its superclasses. This process continues until the constructor for java.lang.Object is called, as java.lang.Object is the base class for all objects in java.
- 4. Before the body of the constructor is executed, all instance variable initializers and initialization blocks are executed. Then the body of the constructor is executed. Thus, the constructor for the base class completes first and constructor for the most derived class completes last.

Question What does the "final" keyword mean in front of a

variable? A method? A class? (Core Java)

**Answer** FINAL for a variable : value is constant

FINAL for a method : cannot be overridden

FINAL for a class : cannot be derived

**Question** What is the difference between instanceof and

isInstance? (Core Java)

**Answer** instanceof is used to check to see if an object can be cast into a specified type without throwing a cast class exception. isInstance()

Determines if the specified Object is assignment-compatible with the object represented by this Class. This method is the dynamic equivalent of the Java language instanceof operator. The method returns true if the specified Object argument is non-null and can be cast to the reference type represented by this Class object without raising a ClassCastException. It returns false otherwise.

\_\_\_\_\_\_

Contact Person: Rakesh Ghumatkar Cell: +91 (0) 9371014504

**Office Telephones:** +91-020-30900542 / 30907687

Email: rakesh@terrafirmajobs.com

www.terrafirmajobs.com

53

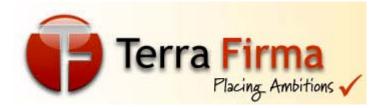

**Question** Why does it take so much time to access an Applet having Swing Components the first time? (Swing)

**Answer** Because behind every swing component are many Java objects and resources. This takes time to create them in memory. JDK 1.3 from Sun has some improvements which may lead to faster execution of Swing applications.

**Question** How do I include static files within a JSP page? (JSP) **Answer** Static resources should always be included using the JSP include directive. This way, the inclusion is performed just once during the translation phase. The following example shows the syntax: Do note that you should always supply a relative URL for the file attribute. Although you can also include static resources using the action, this is not advisable as the inclusion is then performed for each and every request.

**Question** Why does JComponent have add() and remove() methods but Component does not? (Swing)

**Answer** because JComponent is a subclass of Container, and can contain other components and jcomponents

**Question** How would you create a button with rounded edges? (Swing)

Answer There are 2 ways. The first thing is to know that a JButton?s edges are drawn by a Border. so you can override the Button?s paintComponent(Graphics) method and draw a circle or rounded rectangle (whatever), and turn off the border. Or you can create a custom border that draws a circle or rounded rectangle around any component and set the button?s border to it.

\_\_\_\_\_\_

Contact Person: Rakesh Ghumatkar Cell: +91 (0) 9371014504

**Office Telephones:** +91-020-30900542 / 30907687

Email: rakesh@terrafirmajobs.com

www.terrafirmajobs.com

54

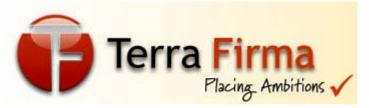

**Question** How would you detect a keypress in a JComboBox? (Swing)

**Answer** Add a KeyListener to the JComboBox?s editor component instead of adding a KeyListener to the JComboBox itself

**Question** Why should the implementation of any Swing callback (like a listener) execute quickly? (Swing)

**Answer** Because callbacks are invoked by the event dispatch thread which will be blocked processing other events for as long as your method takes to execute.

**Question** Why would you use SwingUtilities.invokeAndWait or SwingUtilities.invokeLater? (Swing)

**Answer** I want to update a Swing component but I?m not in a callback. If I want the update to happen immediately (perhaps for a progress bar component) then I?d use invokeAndWait. If I don?t care when the update occurs, I?d use invokeLater.

**Question** If your UI seems to freeze periodically, what might be a likely reason? (Swing)

**Answer** A callback implementation like ActionListener.actionPerformed or MouseListener.mouseClicked is

taking a long time to execute thereby blocking the event dispatch thread from processing other UI events.

Question Which Swing methods are thread-safe? (Swing)Answer The only thread-safe methods are repaint(), revalidate(), and invalidate()

\_\_\_\_\_

Contact Person: Rakesh Ghumatkar Cell: +91 (0) 9371014504

**Office Telephones:** +91-020-30900542 / 30907687

Email: rakesh@terrafirmajobs.com

www.terrafirmajobs.com

55

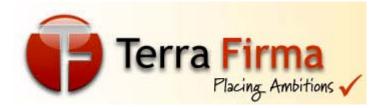

**Question** Why won?t the JVM terminate when I close all the application windows? (Swing)

**Answer** The AWT event dispatcher thread is not a daemon thread. You must explicitly call System.exit to terminate the JVM.

**Question** JFrame is a heavy weight component. Since it extends an awt Frame, is it Thread Safe? (Swing)

**Answer** JFrame itself is, since it is just a java.awt.Frame in essence, but the root pane/content pane is not, so it effectively follows the same rules for Swing containers and is not considered thread safe.

**Question** What is the difference between invokeAndWait() and invokeLater()? (Swing)

**Answer** invokeAndWait() blocks until the Runnable task is complete; it's synchronous.

invokeLater() posts an action event to the event queue and returns immediately; it's asynchronous.

**Question** Why is not recommended to have instance variables in Interface (Core Java)

**Answer** By Default, All data members and methods in an Interface are public. Having public variables in a class that will be implementing it will be violation of the Encapsulation principal. I hope that's pretty ok.. If anybody has a better framed **Answer**. U r welcome at reema\_gupta@intersolutions.stpn.soft.net

**Question** What is the diffrence between inner class and nested class? (Core Java)

\_\_\_\_\_

Contact Person: Rakesh Ghumatkar Cell: +91 (0) 9371014504

**Office Telephones:** +91-020-30900542 / 30907687

Email: rakesh@terrafirmajobs.com

www.terrafirmajobs.com

56

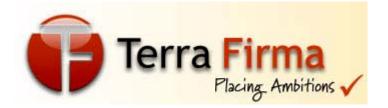

**Answer** When a class is defined within a scope od another class, then it becomes inner class.

If the access modifier of the inner class is static, then it becomes nested class.

Question What is a compilation unit? (Core Java)Answer A compilation unit is a Java source code file.

**Question** What restrictions are placed on method overriding?

(Core Java)

**Answer** Overridden methods must have the same name, argument list, and return type.

The overriding method may not limit the access of the method it overrides.

The overriding method may not throw any exceptions that may not be thrown by the overridden method.

**Question** How can a dead thread be restarted? (Core Java)

**Answer** A dead thread cannot be restarted.

Question What happens if an exception is not caught? (Core

Java)

**Answer** An uncaught exception results in the uncaughtException() method of the thread's ThreadGroup being invoked, which eventually results in the termination of the program in which it is thrown.

**Question** Which arithmetic operations can result in the throwing of an ArithmeticException? (Core Java)

Contact Person: Rakesh Ghumatkar Cell: +91 (0) 9371014504

**Office Telephones:** +91-020-30900542 / 30907687

Email: rakesh@terrafirmajobs.com

30707007

57

www.terrafirmajobs.com

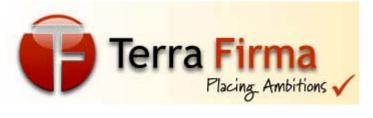

**Answer** Integer / and % can result in the throwing of an ArithmeticException

**Question** Can an abstract class be final? (Core Java) **Answer** An abstract class may not be declared as final

**Question** What happens if a try-catch-finally statement does not have a catch clause to handle an exception that is thrown within the body of the try statement? (Core Java)

**Answer** The exception propagates up to the next higher level try-catch statement (if any) or results in the program's termination

**Question** What is numeric promotion? (Core Java)

**Answer** Numeric promotion is the conversion of a smaller numeric type to a larger numeric type, so that integer and floating-point operations may take place. In numerical promotion, byte, char, and short values are converted to int values. The int values are also converted to long values, if necessary. The long and float values are converted to double values, as required

**Question** What is the difference between a public and a non-public class? (Core Java)

**Answer** A public class may be accessed outside of its package. A non-public class may not be accessed outside of its package.

**Question** To what value is a variable of the boolean type automatically initialized? (Core Java)

**Answer** The default value of the boolean type is false

**Question** Can try statements be nested? (Core Java)

\_\_\_\_\_\_

Contact Person: Rakesh Ghumatkar Cell: +91 (0) 9371014504

**Office Telephones:** +91-020-30900542 / 30907687

Email: rakesh@terrafirmajobs.com

www.terrafirmajobs.com

58

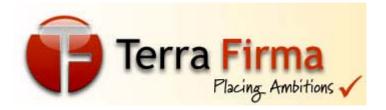

**Answer** Yes

**Question** What is the difference between the prefix and postfix forms of the ++ operator? (Core Java)

**Answer** The prefix form performs the increment operation and returns the value of the increment operation. The postfix form returns the current value all of the expression and then performs the increment operation on that value.

**Question** What is the purpose of a statement block? (Core Java) **Answer** A statement block is used to organize a sequence of statements as a single statement group

**Question** What is a Java package and how is it used? (Core Java)

**Answer** A Java package is a naming context for classes and interfaces. A package is used to create a separate name space for groups of classes and interfaces. Packages are also used to organize related classes and interfaces into a single API unit and to control accessibility to these classes and interfaces.

**Question** What modifiers may be used with a top-level class? (Core Java)

**Answer** A top-level class may be public, abstract, or final.

**Question** What are the Object and Class classes used for? (Core Java)

**Answer** The Object class is the highest-level class in the Java class hierarchy. The Class class is used to represent the classes and interfaces that are loaded by a Java program.

Contact Parson: Pakash Chumatkar Call: +01 (0) 0271014504

Contact Person: Rakesh Ghumatkar Cell: +91 (0) 9371014504

**Office Telephones:** +91-020-30900542 / 30907687

Email: rakesh@terrafirmajobs.com

www.terrafirmajobs.com

59

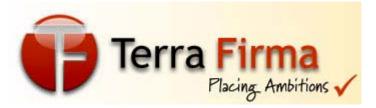

**Question** How does a try statement determine which catch clause should be used to handle an exception? (Core Java)

**Answer** When an exception is thrown within the body of a try statement, the catch clauses of the try statement are examined in the order in which they appear. The first catch clause that is capable of handling the exception is executed. The remaining catch clauses are ignored.

**Question** What are synchronized methods and synchronized statements? (Core Java)

**Answer** Synchronized methods are methods that are used to control access to an object. A thread only executes a synchronized method after it has acquired the lock for the method's object or class. Synchronized statements are similar to synchronized methods. A synchronized statement can only be executed after a thread has acquired the lock for the object or class referenced in the synchronized statement.

**Question** What is the difference between an if statement and a switch statement? (Core Java)

**Answer** The if statement is used to select among two alternatives. It uses a boolean expression to decide which alternative should be executed. The switch statement is used to select among multiple alternatives. It uses an int expression to determine which alternative should be executed.

**Question** which containers use a border Layout as their default layout? (AWT)

\_\_\_\_\_\_

Contact Person: Rakesh Ghumatkar Cell: +91 (0) 9371014504

**Office Telephones:** +91-020-30900542 / 30907687

Email: rakesh@terrafirmajobs.com

www.terrafirmajobs.com

60

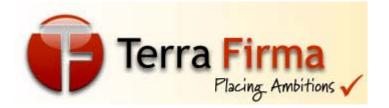

**Answer** The window, Frame and Dialog classes use a border layout as their default layout

**Question** What is the preferred size of a component? (AWT) **Answer** The preferred size of a component is the minimum component size that will allow the component to display normally

**Question** Which containers use a FlowLayout as their default layout? (AWT)

**Answer** The Panel and Applet classes use the FlowLayout as their default layout

**Question** What is the immediate superclass of the Applet class?

(AWT)

**Answer** Panel

**Question** Name three Component subclasses that support painting (AWT)

Answer The Canvas, Frame, Panel, and Applet classes support

painting

Question What is the immediate superclass of the Dialog class?

(AWT)

**Answer** Window

Question What is clipping? (AWT)

**Answer** Clipping is the process of confining paint operations to a

limited area or shape

\_\_\_\_\_\_

Contact Person: Rakesh Ghumatkar Cell: +91 (0) 9371014504

Office Telephones: +91-020-30900542 / 30907687

Email: rakesh@terrafirmajobs.com

www.terrafirmajobs.com

61

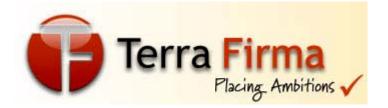

**Question** What is the difference between a MenuItem and a CheckboxMenuItem? (AWT)

**Answer** The CheckboxMenuItem class extends the MenuItem class to support a menu item that may be checked or unchecked

**Question** What class is the top of the AWT event hierarchy? (AWT)

**Answer** The java.awt.AWTEvent class is the highest-level class in the AWT event-class hierarchy

**Question** In which package are most of the AWT events that support the event-delegation model defined? (AWT)

**Answer** Most of the AWT-related events of the event-delegation model are defined in the java.awt.event package. The AWTEvent class is defined in the java.awt package.

**Question** Which class is the immediate superclass of the MenuComponent class (AWT)

**Answer** Object

**Question** Which containers may have a MenuBar? (AWT)

**Answer** Frame

**Question** What is the relationship between the Canvas class and the Graphics class? (AWT)

**Answer** A Canvas object provides access to a Graphics object via its paint() method.

Contact Person: Rakesh Ghumatkar Cell: +91 (0) 9371014504

**Office Telephones:** +91-020-30900542 / 30907687

Email: rakesh@terrafirmajobs.com

www.terrafirmajobs.com

62

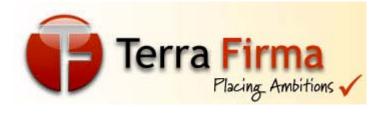

**Question** How are the elements of a BorderLayout organized?

(AWT)

**Answer** The elements of a BorderLayout are organized at the borders (North, South, East, and West) and the center of a container.

**Question** What is the difference between a Window and a Frame? (AWT)

**Answer** The Frame class extends Window to define a main application window that can have a menu bar.

**Question** What is the difference between the Font and FontMetrics classes? (AWT)

**Answer** The FontMetrics class is used to define implementation-specific properties, such as ascent and descent, of a Font object.

**Question** How are the elements of a CardLayout organized? (AWT)

**Answer** The elements of a CardLayout are stacked, one on top of the other, like a deck of cards.

**Question** What is the relationship between clipping and repainting? (AWT)

**Answer** When a window is repainted by the AWT painting thread, it sets the clipping regions to the area of the window that requires repainting.

**Question** What is the relationship between an event-listener interface and an event-adapter class? (AWT)

**Answer** An event-listener interface defines the methods that must be implemented by an event handler for a particular kind of

Contact Person: Rakesh Ghumatkar Cell: +91 (0) 9371014504

**Office Telephones:** +91-020-30900542 / 30907687

Email: rakesh@terrafirmajobs.com

63

www.terrafirmajobs.com

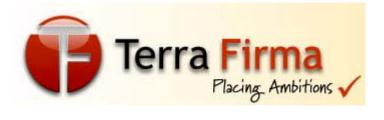

event. An event adapter provides a default implementation of an

event-listener interface.

Question How can a GUI component handle its own events? (AWT)

Answer A component can handle its own events by implementing the required event-listener interface and adding itself as its own event listener.

How are the elements of a GridBagLayout organized? Question (AWT)

Answer The elements of a GridBagLayout are organized according to a grid. However, the elements are of different sizes and may occupy more than one row or column of the grid. In addition, the rows and columns may have different sizes.

Question What advantage do Java's layout managers provide over traditional windowing systems? (AWT)

Answer Java uses layout managers to lay out components in a consistent manner across all windowing platforms. Since Java's layout managers aren't tied to absolute sizing and positioning, they are able to accommodate platform-specific differences among windowing systems.

Question What is the difference between the paint() and repaint() methods? (AWT)

The paint() method supports painting via a Graphics Answer object. The repaint() method is used to cause paint() to be invoked by the AWT painting thread.

Contact Person: Rakesh Ghumatkar Cell: +91 (0) 9371014504

**Office Telephones:** +91-020-30900542 / 30907687

Email: rakesh@terrafirmajobs.com

www.terrafirmajobs.com

64

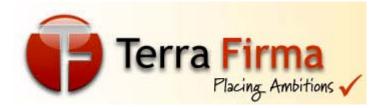

Question How can the Checkbox class be used to create a radio

button? (AWT)

**Answer** By associating Checkbox objects with a CheckboxGroup

**Question** What is the difference between a Choice and a List? (AWT)

**Answer** A Choice is displayed in a compact form that requires you to pull it down to see the list of available choices. Only one item may be selected from a Choice. A List may be displayed in such a way that several List items are visible. A List supports the selection of one or more List items.

**Question** What interface is extended by AWT event listeners?

(AWT)

**Answer** All AWT event listeners extend the java.util.EventListener interface.

**Question** What is a layout manager? (AWT)

**Answer** A layout manager is an object that is used to organize components in a container

Question Which Component subclass is used for drawing and

painting? (AWT)
Answer Canvas

**Question** What are the problems faced by Java programmers who dont use layout managers? (AWT)

**Answer** Without layout managers, Java programmers are faced with determining how their GUI will be displayed across multiple

Contact Person: Rakesh Ghumatkar Cell: +91 (0) 9371014504

**Office Telephones:** +91-020-30900542 / 30907687

Email: rakesh@terrafirmajobs.com

www.terrafirmajobs.com

65

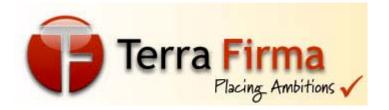

windowing systems and finding a common sizing and positioning that will work within the constraints imposed by each windowing system

**Question** What is the difference between a Scrollbar and a ScrollPane? (Swing)

**Answer** A Scrollbar is a Component, but not a Container. A ScrollPane is a Container. A ScrollPane handles its own events and performs its own scrolling

**Question** What is the Collections API? (Java util)

**Answer** The Collections API is a set of classes and interfaces

that support operations on collections of objects

**Question** What is the List interface? (Java util)

**Answer** The List interface provides support for ordered

collections of objects.

**Question** What is the Vector class? (Java util)

**Answer** The Vector class provides the capability to implement a growable array of objects

Question What is an Iterator interface? (Java util)

**Answer** The Iterator interface is used to step through the

elements of a Collection

**Question** Which java.util classes and interfaces support event

handling? (Java util)

**Answer** The EventObject class and the EventListener interface

support event processing

\_\_\_\_\_

Contact Person: Rakesh Ghumatkar Cell: +91 (0) 9371014504

**Office Telephones:** +91-020-30900542 / 30907687

Email: rakesh@terrafirmajobs.com

www.terrafirmajobs.com

66

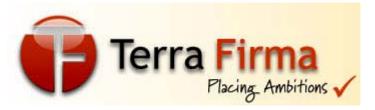

Question What is the GregorianCalendar class? (Java util)

**Answer** The GregorianCalendar provides support for traditional

Western calendars

**Question** What is the Locale class? (Java util)

**Answer** The Locale class is used to tailor program output to the conventions of a particular geographic, political, or cultural region

Question What is the SimpleTimeZone class? (Java util)Answer The SimpleTimeZone class provides support for a Gregorian calendar

**Question** What is the Map interface? (Java util)

**Answer** The Map interface replaces the JDK 1.1 Dictionary class

and is used associate keys with values

**Question** What is the highest-level event class of the event-delegation model? (Java util)

**Answer** The java.util.EventObject class is the highest-level class in the event-delegation class hierarchy

**Question** What is the Collection interface? (Java util) **Answer** The Collection interface provides support for the implementation of a mathematical bag - an unordered collection of objects that may contain duplicates

Question What is the Set interface? (Java util)

**Answer** The Set interface provides methods for accessing the elements of a finite mathematical set. Sets do not allow duplicate elements

Contact Person: Rakesh Ghumatkar Cell: +91 (0) 9371014504

**Office Telephones:** +91-020-30900542 / 30907687

Email: rakesh@terrafirmajobs.com

www.terrafirmajobs.com

67

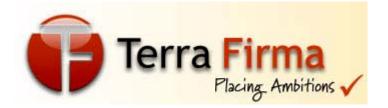

**Question** What is the purpose of the enableEvents() method? (Java util)

**Answer** The enableEvents() method is used to enable an event for a particular object. Normally, an event is enabled when a listener is added to an object for a particular event. The enableEvents() method is used by objects that handle events by overriding their event-dispatch methods.

**Question** What is the ResourceBundle class? (Java util) **Answer** The ResourceBundle class is used to store localespecific resources that can be loaded by a program to tailor the
program's appearance to the particular locale in which it is being run.

**Question** What is the difference between yielding and sleeping? (Threads)

**Answer** When a task invokes its yield() method, it returns to the ready state. When a task invokes its sleep() method, it returns to the waiting state.

**Question** When a thread blocks on I/O, what state does it enter? (Threads)

**Answer** A thread enters the waiting state when it blocks on I/O.

**Question** When a thread is created and started, what is its initial state? (Threads)

**Answer** A thread is in the ready state after it has been created and started.

**Question** What invokes a thread's run() method? (Threads)

Contact Person: Rakesh Ghumatkar Cell: +91 (0) 9371014504

**Office Telephones:** +91-020-30900542 / 30907687

Email: rakesh@terrafirmajobs.com

68

www.terrafirmajobs.com

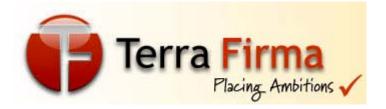

**Answer** After a thread is started, via its start() method or that of the Thread class, the JVM invokes the thread's run() method when the thread is initially executed.

**Question** What method is invoked to cause an object to begin executing as a separate thread? (Threads)

**Answer** The start() method of the Thread class is invoked to cause an object to begin executing as a separate thread.

Question What is the purpose of the wait(), notify(), and notifyAll()

methods? (Threads)

Answer The wait(),notify(), and notifyAll() methods are used to provide an efficient way for threads to wait for a shared resource. When a thread executes an object's wait() method, it enters the waiting state. It only enters the ready state after another thread invokes the object's notify() or notifyAll() methods.

**Question** What are the high-level thread states? (Threads) **Answer** The high-level thread states are ready, running, waiting, and dead

**Question** What happens when a thread cannot acquire a lock on an object? (Threads)

**Answer** If a thread attempts to execute a synchronized method or synchronized statement and is unable to acquire an object's lock, it enters the waiting state until the lock becomes available.

**Question** How does multithreading take place on a computer with a single CPU? (Threads)

Contact Person: Rakesh Ghumatkar Cell: +91 (0) 9371014504

**Office Telephones:** +91-020-30900542 / 30907687

Email: rakesh@terrafirmajobs.com

www.terrafirmajobs.com

69

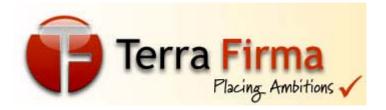

The operating system's task scheduler allocates Answer execution time to multiple tasks. By quickly switching between executing tasks, it creates the impression that tasks execute sequentially.

Question What happens when you invoke a thread's interrupt method while it is sleeping or waiting? (Threads)

When a task's interrupt() method is executed, the task Answer enters the ready state. The next time the task enters the running state, an InterruptedException is thrown.

Question What state is a thread in when it is executing?

(Threads)

Answer An executing thread is in the running state

What are three ways in which a thread can enter the Question waiting state? (Threads)

Answer A thread can enter the waiting state by invoking its sleep() method, by blocking on I/O, by unsuccessfully attempting to acquire an object's lock, or by invoking an object's wait() method. It can also enter the waiting state by invoking its (deprecated) suspend() method.

Question What method must be implemented by all threads? (Threads)

Answer All tasks must implement the run() method, whether they are a subclass of Thread or implement the Runnable interface.

What are the two basic ways in which classes that can Question be run as threads may be defined? (Threads)

Contact Person: Rakesh Ghumatkar Cell: +91 (0) 9371014504

**Office Telephones:** +91-020-30900542 / 30907687

Email: rakesh@terrafirmajobs.com

www.terrafirmajobs.com

70

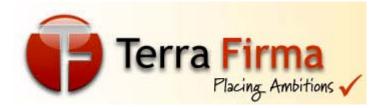

**Answer** A thread class may be declared as a subclass of Thread, or it may implement the Runnable interface.

**Question** How can you store international / Unicode characters into a cookie? (JSP)

**Answer** One way is, before storing the cookie URLEncode it. URLEncoder.encoder(str);

And use URLDecoder.decode(str) when you get the stored cookie.

**Question** What is the difference between URL instance and URLConnection instance? (Networking)

**Answer** A URL instance represents the location of a resource, and a URLConnection instance represents a link for accessing or communicating with the resource at the location.

**Question** What are the two important TCP Socket classes? (Networking)

**Answer** Socket and ServerSocket. ServerSocket is used for normal two-way socket communication. Socket class allows us to read and write through the sockets. getInputStream() and getOutputStream() are the two methods available in Socket class.

**Question** How to call a Stored Procedure from JDBC? (JDBC) **Answer** The first step is to create a CallableStatement object. As with Statement an and PreparedStatement objects, this is done with an open Connection object. A CallableStatement object contains a call to a stored procedure.

E.g.

CallableStatement cs = con.prepareCall("{call SHOW\_SUPPLIERS}");

Contact Person: Rakesh Ghumatkar Cell: +91 (0) 9371014504

**Office Telephones:** +91-020-30900542 / 30907687

Email: rakesh@terrafirmajobs.com

www.terrafirmajobs.com

71

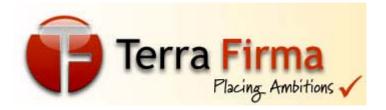

ResultSet rs = cs.executeQuery();

**Question** What are the implicit objects? (JSP)

**Answer** Implicit objects are objects that are created by the web container and contain information related to a particular request, page, or application. They are:

request response pageContext session application out config page exception

**Question** Is JSP technology extensible? (JSP)

**Answer** YES. JSP technology is extensible through the development of custom actions, or tags, which are encapsulated in tag libraries

**Question** What gives java it's "write once and run anywhere" nature? (Core Java)

**Answer** Java is compiled to be a byte code which is the intermediate language between source code and machine code. This byte code is not platorm specific and hence can be fed to any platform. After being fed to the JVM, which is specific to a particular operating system, the code platform specific machine code is generated thus making java platform independent.

\_\_\_\_\_\_

Contact Person: Rakesh Ghumatkar Cell: +91 (0) 9371014504

**Office Telephones:** +91-020-30900542 / 30907687

Email: rakesh@terrafirmajobs.com

www.terrafirmajobs.com

72

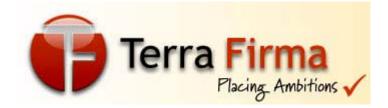

**Question** What are the four corner stones of OOP? (Core Java)

**Answer** Abstraction, Encapsulation, Polymorphism and

Inheritance

**Question** Difference between a Class and an Object? (Core

Java)

**Answer** A class is a definition or prototype whereas an object is

an instance or living representation of the prototype

**Question** What is the difference between method overriding and overloading? (Core Java)

**Answer** Overriding is a method with the same name and arguments as in a parent, whereas overloading is the same method name but different arguments

**Question** What is a "stateless" protocol? (Core Java) **Answer** Without getting into lengthy debates, it is generally accepted that protocols like HTTP are stateless i.e. there is no retention of state between a transaction which is a single request response combination

**Question** What is constructor chaining and how is it achieved in Java? (Core Java)

**Answer** A child object constructor always first needs to construct its parent (which in turn calls its parent constructor.). In Java it is done via an implicit call to the no-args constructor as the first statement.

**Question** What is passed by ref and what by value? (Core Java)

Contact Person: Rakesh Ghumatkar Cell: +91 (0) 9371014504

**Office Telephones:** +91-020-30900542 / 30907687

Email: rakesh@terrafirmajobs.com

www.terrafirmajobs.com

73

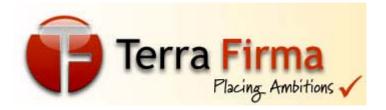

**Answer** All Java method arguments are passed by value. However, Java does manipulate objects by reference, and all object variables themselves are references

**Question** Can RMI and Corba based applications interact? (RMI)

**Answer** Yes they can. RMI is available with IIOP as the transport protocol instead of JRMP.

**Question** You can create a String object as String str = "abc"; Why cant a button object be created as Button bt = "abc";? Explain (Core Java)

Answer The main reason you cannot create a button by Button bt1= "abc"; is because "abc" is a literal string (something slightly different than a String object, by-the-way) and bt1 is a Button object. The only object in Java that can be assigned a literal String is java.lang.String. Important to note that you are NOT calling a java.lang.String constuctor when you type String s = "abc";

**Question** What does the "abstract" keyword mean in front of a method? A class? (Core Java)

Answer Abstract keyword declares either a method or a class. If a method has a abstract keyword in front of it, it is called abstract method. Abstract method hs no body. It has only arguments and return type. Abstract methods act as placeholder methods that are implemented in the subclasses.

Abstract classes can't be instantiated. If a class is declared as abstract, no objects of that class can be created. If a class contains any abstract method it must be declared as abstract

.....

Contact Person: Rakesh Ghumatkar Cell: +91 (0) 9371014504

**Office Telephones:** +91-020-30900542 / 30907687

Email: rakesh@terrafirmajobs.com

www.terrafirmajobs.com

74

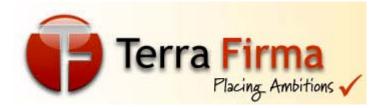

**Question** How many methods do u implement if implement the Serializable Interface? (Core Java)

**Answer** The Serializable interface is just a "marker" interface, with no methods of its own to implement. Other 'marker' interfaces are

java.rmi.Remote java.util.EventListener

**Question** What are the practical benefits, if any, of importing a specific class rather than an entire package (e.g. import java.net.\* versus import java.net.Socket)? (Core Java)

Answer It makes no difference in the generated class files since only the classes that are actually used are referenced by the generated class file. There is another practical benefit to importing single classes, and this arises when two (or more) packages have classes with the same name. Take java.util.Timer and javax.swing.Timer, for example. If I import java.util.\* and javax.swing.\* and then try to use "Timer", I get an error while compiling (the class name is ambiguous between both packages). Let's say what you really wanted was the javax.swing.Timer class, and the only classes you plan on using in java.util are Collection and HashMap. In this case, some people will prefer to import java.util.Collection and import java.util.HashMap instead of importing java.util.\*. This will now allow them to use Timer, Collection, HashMap, and other javax.swing classes without using fully qualified class names in.

Contact Person: Rakesh Ghumatkar Cell: +91 (0) 9371014504

**Office Telephones:** +91-020-30900542 / 30907687

Email: rakesh@terrafirmajobs.com

www.terrafirmajobs.com

75

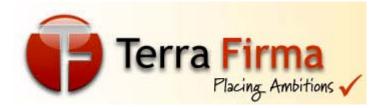

Question What is the difference between logical data independence and physical data independence? (Core Java)

Answer Logical Data Independence - meaning immunity of external schemas to changeds in conceptual schema. Physical Data Independence - meaning immunity of conceptual schema to changes in the internal schema.

**Question** What is user defined exception? (Core Java) **Answer** Apart from the exceptions already defined in Java package libraries, user can define his own exception classes by extending Exception class.

Contact Person: Rakesh Ghumatkar Cell: +91 (0) 9371014504

**Office Telephones:** +91-020-30900542 / 30907687

Email: rakesh@terrafirmajobs.com

www.terrafirmajobs.com

76